# **Agent for Windows**

The Agent monitors Windows servers.

One Agent represents one Monitored Object, this being the server on which the Agent is installed.

**Note:** In addition to the metrics listed below, the Agent exposes diagnostic metrics. Refer to the "Agents for Operating Systems" document for a concise description of these metrics.

## **Processor activity > Overall**

Activité processeur > Globale

*Processor activity > Overall > Cpu use in privileged mode (%) [priv. mode cpu] Activité processeur > Globale > charge cpu en mode privilégié (%) [cpu privilégié]*

**Source**: [Perfmon] \Processor\%Privileged Time

= SUM (Processor activity > Specific > Cpu use in privileged mode (%))

Note: For Windows guest under Vmware ESX server, this counter is adjusted to face timekeeping issue.

**Description**: Refer to: Processor Activity Specific for further information.

**Code API**: 'Processoractivity-Overall-Cpuuseinprivilegedmode' or 'sCPU v1'

*Processor activity > Overall > Cpu use in user mode (%) [user mode cpu] Activité processeur > Globale > charge cpu en mode utilisateur (%) [cpu utilisateur]*

**Source**: [Perfmon] \Processor\%User Time

= SUM (Processor activity > Specific > Cpu use in user mode (%))

Note: For Windows guest under Vmware ESX server, this counter is adjusted to face timekeeping issue.

**Description**: Refer to: Processor Activity Specific for further information.

**Code API**: 'Processoractivity-Overall-Cpuuseinusermode' or 'sCPU v2'

*Processor activity > Overall > total Cpu use (%)*

*Activité processeur > Globale > consommation cpu totale (%) [charge cpu]*

**Source**: [Perfmon] \Processor\%Processor Time

= SUM (Processor activity > Specific > total Cpu use (%))

Note: For Windows guest under Vmware ESX server, this counter is adjusted to face timekeeping issue.

**Description**: Refer to: Processor Activity Specific for further information.

**Code API**: 'Processoractivity-Overall-totalCpuuse' or 'sCPU v3'

*Processor activity > Overall > number of waiting threads (no) [waiting threads] Activité processeur > Globale > nb threads en file d'attente (nb) [threads en attente]*

**Source**: [Perfmon] \System\Processor Queue Length.

**Description**: Processor Queue Length is the number of threads in the processor queue. Unlike the disk counters, this counter counters, this counter shows ready threads only, not threads that are running. There is a single queue for processor time even on computers with multiple processors. Therefore, if a computer has multiple processors, you need to divide this value by the number of processors servicing the workload. A sustained processor queue of less than 10 threads per processor is normally acceptable, dependent of the workload.

**Code API**: 'Processoractivity-Overall-numberofwaitingthreads' or 'sCPU v9'

**Source**: [Perfmon] \System\Context Switches/sec

**Description**: Context Switches/sec is the combined rate at which all processors on the computer are switched from one thread to another. Context switches occur when a running thread voluntarily relinquishes the processor, is preempted by a higher priority ready thread, or switches between user-mode and privileged (kernel) mode to use an Executive or subsystem service. It is the sum of Thread\\Context Switches/sec for all threads running on all processors in the computer and is measured in numbers of switches. There are context switch counters on the System and Thread objects. This counter displays the difference between the values observed in the last two samples, divided by the duration of the sample interval.

**Code API**: 'Processoractivity-Overall-contextswitches' or 'sCPU

*Processor activity > Overall > total system calls (no/s) [system calls] Activité processeur > Globale > ensemble des appels systèmes (nb/s) [appels systèmes]*

**Source**: [Perfmon] \System\System Calls/sec

**Description**: System Calls/sec is the combined rate of calls to operating system service routines by all processes running on the computer. These routines perform all of the basic scheduling and synchronization of activities on the computer, and provide access to non-graphic devices, memory management, and name space management. This counter displays the difference between the values observed in the last two samples, divided by the duration of the sample interval.

**Code API**: 'Processoractivity-Overall-totalsystemcalls' or 'sCPU v5'

*Processor activity > Overall > number of interrupts (no/s) [interrupts] Activité processeur > Globale > nb interruptions (nb/s) [interruptions]*

**Source**: [Perfmon] \processor\Interrupts/sec

= SUM (Processor activity > Specific > number of interrupts (no/s))

**Description**: Refer to: Processor Activity Specific for further information.

**Code API**: 'Processoractivity-Overall-numberofinterrupts'

or 'sCPU v6'

*Processor activity > Overall > number of known processes (no) [known processes] Activité processeur > Globale > nb processus connus du système (nb) [processus connus]*

**Source**: [Perfmon] \Objects\Processes

**Description**: Processes is the number of processes in the computer at the time of data collection. This is an instantaneous count, not an average over the time interval. Each process represents the running of a program.

**Code API**: 'Processoractivity-Overall-numberofknownprocesses' or 'sCPU v7'

*Processor activity > Overall > number of active threads (no) [active threads] Activité processeur > Globale > nb threads actifs (nb) [threads actifs]*

**Source**: [Perfmon] \Objects\Threads

**Description**: Threads is the number of threads in the computer at the time of data collection. This is an instantaneous count, not an average over the time interval. A thread is the basic executable entity that can execute instructions in a processor.

**Code API**: 'Processoractivity-Overall-numberofactivethreads' or 'sCPU

*Processor activity > Overall > registry available space (kB) [registry avail space] Activité processeur > Globale > espace disponible registry (ko) [esp. disp. registry]*

> **Source**: [Perfmon] \System\[ % Registry Quota In Use (PERF\_RAW\_BASE - PERF\_RAW\_FRACTION) ]

**Description**: Available registry space.

**Code API**: 'Processoractivity-Overall-registryavailablespace' or 'sCPU

*Processor activity > Overall > registry space used ratio (%) [%registry used] Activité processeur > Globale > taux d'occupation registry (%) [tx occup. registry]*

**Source**: [Perfmon] \System\% Registry Quota In Use

**Description**: Percentage Registry Quota In Use is the percentage of the Total Registry Quota Allowed that is currently being used by the system. This counter displays the current percentage value only; it is not an average.

**Code API**: 'Processoractivity-Overall-registryspaceusedratio' or 'sCPU vB'

#### *Processor activity > Overall > total Cpu use min (%)*

*Activité processeur > Globale > consommation cpu totale min (%) [charge cpu min]*

**Source**: The minimum is calculated on the basis of a 1 second collection period.

Note: for Windows guest under Vmware ESX server, this counter is adjusted to face timekeeping issue.

**Code API**: 'Processoractivity-Overall-totalCpuusemin' or 'sCPU vE'

#### *Processor activity > Overall > total Cpu use max (%)*

*Activité processeur > Globale > consommation cpu totale max (%) [charge cpu max]*

**Source**: The maximum is calculated on the basis of a 1 second collection period.

Note: for Windows guest under Vmware ESX server, this counter is adjusted to face timekeeping issue.

**Code API**: 'Processoractivity-Overall-totalCpuusemax' or 'sCPU vF'

*Processor activity > Overall > number of processor cores (no) [processor cores number] Activité processeur > Globale > nombre de coeurs (nb) [nb coeurs]*

**Source**: x64: API 'GetLogicalProcessorInformation'

x86: CPUID

**Description**: This details the number of processor cores.

**Code API**: 'Processoractivity-Overall-numberofprocessorcores' or 'sCPU vG'

*Processor activity > Overall > processor frequency (MHz) Activité processeur > Globale > fréquence du processeur (MHz) [fréquence du processeur]*

**Source**: API : CallNtPowerInformation

**Description**: Processor Frequency is the frequency of the current processor in megahertz.

**Code API**: 'Processoractivity-Overall-processorfrequency' or 'sCPU vH'

*Processor activity > Overall > number of active physical processors (no) [active physical processors] Activité processeur > Globale > nb de processeurs physiques actifs (nb) [processeurs physiques actifs]*

> **Source**: x64: API 'GetLogicalProcessorInformation' x86: CPUID

**Description**: This details the number of active physical processors.

**Code API**: 'Processoractivity-Overall-numberofactivephysicalprocessors' or 'sCPU vI'

*Processor activity > Overall > number of logical processors (no) [logical processors] Activité processeur > Globale > nb de processeurs logiques (nb) [processeurs logiques]*

**Source**: API:GetSystemInfo

**Description**: This details the number of logical processors.

**Code API**: 'Processoractivity-Overall-numberoflogicalprocessors' or 'sCPU vJ'

## **Processor activity > Specific**

Activité processeur > Spécifique

*Processor activity > Specific > Cpu use in privileged mode (%) [priv. mode cpu] Activité processeur > Spécifique > charge cpu en mode privilégié (%) [cpu privilégié]*

**Source**: [Perfmon] \Processor(\*)\%Privileged Time

Note: for Windows guest under Vmware ESX server, this counter is adjusted to face timekeeping issue.

**Description**: Percentage Privileged Time is the percentage of elapsed time that the process threads spent executing code in privileged mode. When a Windows system service in called, the service will often run in privileged mode to gain access to system-private data. Such data is protected from access by threads executing in user mode. Calls to the system can be explicit or implicit, such as page faults or interrupts. Unlike some early operating systems, Windows uses process boundaries for subsystem protection in addition to the traditional protection of user and privileged modes. Some work done by Windows on behalf of the application might appear in other subsystem processes in addition to the privileged time in the process.

**Code API**: 'Processoractivity-Specific-Cpuuseinprivilegedmode'  $or 'c?$ 

*Processor activity > Specific > Cpu use in user mode (%) [user mode cpu] Activité processeur > Spécifique > charge cpu en mode utilisateur (%) [cpu utilisateur]*

**Source**: [Perfmon] \Processor(\*)\%User Time

Note: for Windows guest under Vmware ESX server, this counter is adjusted to face timekeeping issue.

**Description**: Percentage User Time is the percentage of elapsed time the processor spends in the user mode. User mode is a restricted processing mode designed for applications, environment subsystems, and integral subsystems. The alternative, privileged mode, is designed for operating system components and allows direct access to hardware and all memory. The operating system switches application threads to privileged mode to access operating system services. This counter displays the average busy time as a percentage of the sample time.

**Code API**: 'Processoractivity-Specific-Cpuuseinusermode'  $or 'c?$ 

*Processor activity > Specific > total Cpu use (%) [total Cpu]*

*Activité processeur > Spécifique > consommation cpu totale (%) [charge cpu]*

**Source**: [Perfmon] \Processor(\*)\%Processor Time

Note: for Windows guest under Vmware ESX server, this counter is adjusted to face timekeeping issue.

**Description**: Percentage Processor Time is the percentage of elapsed time that the processor spends to execute a non-Idle thread. It is calculated by measuring the percentage of time that the processor spends executing the idle thread and then subtracting that value from 100%. (Each processor has an idle thread that consumes cycles when no other threads are ready to run). This counter is the primary indicator of processor activity, and displays the average percentage of busy time observed during the sample interval. It should be noted that the accounting calculation of whether the processor is idle is performed at an internal sampling interval of the system clock (10ms). On todays fast processors, % Processor Time can therefore underestimate the processor utilization as the processor may be spending a lot of time servicing threads between the system clock sampling interval. Workload based timer applications are one example of applications which are more likely to be measured inaccurately as timers are signaled just after the sample is taken.

**Code API**: 'Processoractivity-Specific-totalCpuuse' or 'c? k3'

*Processor activity > Specific > number of interrupts (no/s) [interrupts] Activité processeur > Spécifique > nb interruptions (nb/s) [interruptions]*

**Source**: [Perfmon] \Processor(\*)\Interrupts/sec

**Description**: Interrupts/sec is the average rate, in incidents per second, at which the processor received and serviced hardware interrupts. It does not include deferred procedure calls (DPCs), which are counted separately. This value is an indirect indicator of the activity of devices that generate interrupts, such as the system clock, the mouse, disk drivers, data communication lines, network interface cards, and other peripheral devices. These devices normally interrupt the processor when they have completed a task or require attention. Normal thread execution is suspended. The system clock typically interrupts the processor every 10 milliseconds, creating a background of interrupt activity. This counter displays

the difference between the values observed in the last two samples, divided by the duration of the sample interval.

**Code API**: 'Processoractivity-Specific-numberofinterrupts' or 'c? k4'

## **Memory utilization > Overall**

Occupation mémoire > Globale

*Memory utilization > Overall > available main memory (kB) [avail main memory] Occupation mémoire > Globale > mémoire physique disponible (ko) [mém. physique libre]*

**Source**: [Perfmon] \Memory\Available Bytes

**Description**: Available Bytes is the amount of physical memory, in bytes, immediately available for allocation to a process or for system use. It is equal to the sum of memory assigned to the standby (cached), free and zero page lists. For a full explanation of the memory manager, refer to MSDN and/or the System Performance and Troubleshooting Guide chapter in the Windows Server 2003 Resource Kit.

**Code API**: 'Memoryutilization-Overall-availablemainmemory' or 'sMEM q1'

*Memory utilization > Overall > main memory load ratio (%) [main memory load] Occupation mémoire > Globale > taux occupation mém. physique (%) [occ. mém. physique]*

> **Source**: Available main memory (NT\_s\_MEM\_q1) / Total Memory Size (API:GlobalMemoryStatusEx)

**Description**: This details the main memory load ratio as a percentage.

**Code API**: 'Memoryutilization-Overall-mainmemoryloadratio' or 'sMEM q2'

*Memory utilization > Overall > available virtual memory (kB) [avail virtual mem] Occupation mémoire > Globale > mémoire virtuelle disponible (ko) [mém. virtuelle libre]*

**Source**: [Perfmon] \Memory\[ Commit Limit - Committed Bytes ]

**Description**: Commit Limit is the amount of virtual memory that can be committed without having to extend the paging file(s). It is measured in bytes. Committed memory is the physical memory which has space reserved on the disk paging files. There can be one paging file on each logical drive). If the paging file(s) are be expanded, this limit increases accordingly. This counter displays the last observed value only; it is not an average.

**Code API**: 'Memoryutilization-Overall-availablevirtualmemory' or 'sMEM qE'

*Memory utilization > Overall > occupancy rate of virtual memory (%) [occ. virtual mem] Occupation mémoire > Globale > taux occupation mém. virtuelle (%) [occ. mém. virtuelle]*

**Source**: [Perfmon] \Memory\[ Committed Bytes / Commit Limit ]

**Description**: Committed Bytes is the amount of committed virtual memory, in bytes. Committed memory is the physical memory which has space reserved on the disk paging file(s). There can be one or more paging files on each physical drive. This counter displays the last observed value only; it is not an average.

**Code API**: 'Memoryutilization-Overall-occupancyrateofvirtualmemory' or 'sMEM qF'

*Memory utilization > Overall > committed bytes (kB) Occupation mémoire > Globale > octets dédiés (ko) [octets dédiés]*

**Source**: [Perfmon] \Memory\Committed Bytes

**Description**: Committed Bytes is the amount of committed virtual memory, in bytes. Committed memory is the physical memory which has space reserved on the disk paging file(s). There can be one or more paging files on each physical drive. This counter displays the last observed value only; it is not an average.

**Code API**: 'Memoryutilization-Overall-committedbytes' or 'sMEM qG'

*Memory utilization > Overall > %committed bytes in use (%) [%commit. byt. in use] Occupation mémoire > Globale > taux d'octets dédiés utilisés (%) [tx oct. dédiés util.]*

**Source**: [Perfmon] \Memory\[ Committed Bytes / Commit Limit]

**Description**: This is the ratio of committed bytes in use (in percentage). Refer to the description of Comitted Bytes and Commit Limits.

**Code API**: 'Memoryutilization-Overall-pc\_committedbytesinuse' or 'sMEM qH'

*Memory utilization > Overall > cache faults/sec (no/s) Occupation mémoire > Globale > défauts de cache/s (nb/s) [défauts de cache/s]*

**Source**: [Perfmon] \Memory\Cache Faults/sec

**Description**: Cache Faults/sec is the rate at which faults occur when a page sought in the file system cache is not found and must be retrieved from elsewhere in memory (a soft fault) or from disk (a hard fault). The file system cache is an area of physical memory that stores recently used pages of data for applications. Cache activity is a reliable indicator of most application I/O operations. This counter shows the number of faults, without regard for the number of pages faulted in each operation.

**Code API**: 'Memoryutilization-Overall-cachefaultssec' or 'sMEM qJ'

*Memory utilization > Overall > transition faults/sec (no/s) [transit. faults/sec] Occupation mémoire > Globale > défauts en transit/s (nb/s) [défauts en transit/s]*

**Source**: [Perfmon] \Memory\Transition Faults/sec

**Description**: Transition Faults/sec is the rate at which page faults are resolved by recovering pages that were being used by another process sharing the page, or were on the modified page list or the standby list, or were being written to disk at the time of the page fault. The pages were recovered without additional disk activity. Transition faults are counted in numbers of faults; because only one page is faulted in each operation, it is also equal to the number of pages faulted.

**Code API**: 'Memoryutilization-Overall-transitionfaultssec' or 'sMEM qK'

*Memory utilization > Overall > %usage of paging file (%) [%usage paging file] Occupation mémoire > Globale > %utilisation du fichier d'échange (%) [util. fich. échange]*

**Source**: [Perfmon] \Paging File(\_Total)\% Usage

**Description**: The amount of the Page File instance in use in percent. See also Process\\Page File Bytes.

**Code API**: 'Memoryutilization-Overall-pc\_usageofpagingfile' or 'sMEM qL'

*Memory utilization > Overall > peak usage of paging file (%) [peak usage pag. file] Occupation mémoire > Globale > usage maximal du fichier d'échange (%) [max fich. échange]*

**Source**: [Perfmon] \Paging File(\_Total)\% Usage Peak

**Description**: The peak usage of the Page File instance in percent. See also Process\\Page File Bytes Peak.

**Code API**: 'Memoryutilization-Overall-peakusageofpagingfile' or 'sMEM qN'

*Memory utilization > Overall > cache size (kB) Occupation mémoire > Globale > taille de la mémoire cache (ko) [taille du cache]*

**Source**: [Perfmon] \Memory\Cache Bytes

**Description**: Cache Bytes is the sum of the Memory\\System Cache Resident Bytes, Memory\\System Driver Resident Bytes, Memory\\System Code Resident Bytes, and Memory\\Pool Paged Resident Bytes counters. This counter displays the last observed value only; it is not an average.

**Code API**: 'Memoryutilization-Overall-cachesize' or 'sMEM q3'

*Memory utilization > Overall > cache/memory size ratio (%) [%cache size]*

*Occupation mémoire > Globale > taux taille du cache / mémoire (%) [occ. cache dans mém.]*

**Source**: cache size / Total Memory Size (API :GlobalMemoryStatusEx)

**Description**: The percentage cache usage in comparison on the total memory size.

*Memory utilization > Overall > system code & data size (kB) [system] Occupation mémoire > Globale > occupation par le système (ko) [occ. par système]*

**Source**: [Perfmon] \Memory\System Code Total Bytes

**Description**: System Code Total Bytes is the size, in bytes, of the pageable operating system code currently in virtual memory. It is a measure of the amount of physical memory being used by the operating system that can be written to disk when not in use. This value is calculated by summing the bytes in Ntoskrnl.exe, Hal.dll, the boot drivers, and file systems loaded by Ntldr/osloader. This counter does not include code that must remain in physical memory and cannot be written to disk. This counter displays the last observed value only; it is not an average.

**Code API**: 'Memoryutilization-Overall-systemcodedatasize' or 'sMEM q5'

*Memory utilization > Overall > non-paged system pool (kB) [non-paged pool] Occupation mémoire > Globale > pool système fixe (ko) [pool sys. fixe]*

**Source**: [Perfmon] \Memory\Pool Nonpaged Bytes

**Description**: Pool Nonpaged Bytes is the size, in bytes, of the nonpaged pool, an area of system memory (physical memory used by the operating system) for objects that cannot be written to disk, but must remain in physical memory as long as they are allocated. Memory\\Pool Nonpaged Bytes is calculated differently than Process\\Pool Nonpaged Bytes, so it might not equal Process\\Pool Nonpaged Bytes\\\_Total. This counter displays the last observed value only; it is not an average.

**Code API**: 'Memoryutilization-Overall-nonpagedsystempool' or 'sMEM q6'

*Memory utilization > Overall > paged system pool (kB) [paged pool] Occupation mémoire > Globale > pool système paginable (ko) [pool sys. paginable]*

**Source**: [Perfmon] \Memory\Pool Paged Bytes

**Description**: Pool Paged Bytes is the size, in bytes, of the paged pool, an area of system memory (physical memory used by the operating system) for objects that can be written to disk when they are not being used. Memory\\Pool Paged Bytes is calculated differently than Process\\Pool Paged Bytes, so it might not equal Process\\Pool Paged Bytes\\\_Total. This counter displays the last observed value only; it is not an average.

**Code API**: 'Memoryutilization-Overall-pagedsystempool' or 'sMEM q7'

*Memory utilization > Overall > no page faults (no/s) [page faults] Occupation mémoire > Globale > défauts d'adressage (nb/s) [pages défauts]*

**Source**: [Perfmon] \Memory\Page Faults/sec

**Description**: Page Faults/sec is the average number of pages faulted per second. It is measured in number of pages faulted per second because only one page is faulted in each fault operation, hence this is also equal to the number of page fault operations. This counter includes both hard faults (those that require disk access) and soft faults (where the faulted page is found elsewhere in physical memory.) Most processors can handle large numbers of soft faults without significant consequence. However, hard faults, which require disk access, can cause significant delays.

**Code API**: 'Memoryutilization-Overall-nopagefaults' or 'sMEM q8'

*Memory utilization > Overall > no page inputs (no/s) [page inputs]*

*Occupation mémoire > Globale > nombre de lectures de pages (nb/s) [lectures pages]*

**Source**: [Perfmon] \Memory\Pages Input/sec

**Description**: Pages Input/sec is the rate at which pages are read from disk to resolve hard page faults. Hard page faults occur when a process refers to a page in virtual memory that is not in its working set or elsewhere in physical memory, and must be retrieved from disk. When a page is faulted, the system tries to read multiple contiguous pages into memory to maximize the benefit of the read operation. Compare the value of Memory\\Pages Input/sec to the value of Memory\\Page Reads/sec to determine the average number of pages read into memory during each read operation.

*Memory utilization > Overall > no page outputs (no/s) [page outputs] Occupation mémoire > Globale > nombre d'écritures de pages (nb/s) [écritures pages]*

**Source**: [Perfmon] \Memory\Pages Output/sec

**Description**: Pages Output/sec is the rate at which pages are written to disk to free up space in physical memory. Pages are written back to disk only if they are changed in physical memory, so they are likely to hold data, not code. A high rate of pages output might indicate a memory shortage. Windows writes more pages back to disk to free up space when physical memory is in short supply. This counter shows the number of pages, and can be compared to other counts of pages, without conversion.

**Code API**: 'Memoryutilization-Overall-nopageoutputs' or 'sMEM qA'

*Memory utilization > Overall > no pages read (no/s) [pages read] Occupation mémoire > Globale > nombre de pages lues (nb/s) [pages lues]*

**Source**: [Perfmon] \Memory\Page Reads/sec

**Description**: Page Reads/sec is the rate at which the disk was read to resolve hard page faults. It shows the number of reads operations, without regard to the number of pages retrieved in each operation. Hard page faults occur when a process references a page in virtual memory that is not in working set or elsewhere in physical memory, and must be retrieved from disk. This counter is a primary indicator of the kinds of faults that cause system-wide delays. It includes read operations to satisfy faults in the file system cache (usually requested by applications) and in non-cached mapped memory files. Compare the value of Memory\\Pages Reads/sec to the value of Memory\\Pages Input/sec to determine the average number of pages read during each operation.

**Code API**: 'Memoryutilization-Overall-nopagesread' or 'sMEM qB'

*Memory utilization > Overall > no pages written (no/s) [pages written] Occupation mémoire > Globale > nombre de pages écrites (nb/s) [pages écrites]*

**Source**: [Perfmon] \Memory\Page Writes/sec

**Description**: Page Writes/sec is the rate at which pages are written to disk to free up space in physical memory. Pages are written to disk only if they are changed while in physical memory, so they are likely to hold data, not code. This counter shows write operations, without regard to the number of pages written in each operation. This counter displays the difference between the values observed in the last two samples, divided by the duration of the sample interval.

**Code API**: 'Memoryutilization-Overall-nopageswritten' or 'sMEM qC'

*Memory utilization > Overall > no pages read or written (no/s) [pages read/written] Occupation mémoire > Globale > nombre de pages lues/écrites (nb/s) [pages lues/écrites]*

**Source**: [Perfmon] \Memory\Pages/sec

**Description**: Pages/sec is the rate at which pages are read from or written to disk to resolve hard page faults. This counter is a primary indicator of the kinds of faults that cause system-wide delays. It is the sum of Memory\\Pages Input/sec and Memory\\Pages Output/sec. It is counted in numbers of pages, so it can be compared to other counts of pages, such as Memory\\Page Faults/sec, without conversion. It includes pages retrieved to satisfy faults in the file system cache (usually requested by applications) non-cached mapped memory files.

**Code API**: 'Memoryutilization-Overall-nopagesreadorwritten' or 'sMEM qD'

## **Cache activity > Overall**

Activité cache > Globale

*Cache activity > Overall > %reads in cache (%) [reads] Activité cache > Globale > tx lect. pgs en cache (%) [lect. pgs]*

**Source**: [Perfmon] \Cache\Pin Read Hits %

**Description**: Read Hits is the percentage of cache copy read requests that hit the cache, that is, they did not require a disk read in order to provide access to the page in the cache. A copy read is a file read operation that is satisfied by a memory copy from a page in the cache to the application's buffer. The LAN Redirector uses this method for retrieving information from the cache, as does the LAN Server for small transfers. This is a method used by the disk file systems as well.

**Code API**: 'Cacheactivity-Overall-pc\_readsincache' or 'sCACH x1'

*Cache activity > Overall > no reads in cache (no/s) [reads] Activité cache > Globale > nb lect. pgs en cache (nb/s) [lect. pgs]*

**Source**: [Perfmon] \Cache\Copy Reads/sec

**Description**: Copy Reads/sec is the frequency of reads from pages of the file system cache that involve a memory copy of the data from the cache to the application's buffer. The LAN Redirector uses this method for retrieving information from the file system cache, as does the LAN Server for small transfers. This is a method used by the disk file systems as well.

**Code API**: 'Cacheactivity-Overall-noreadsincache' or 'sCACH x3'

*Cache activity > Overall > %reads (mapped) in cache (%) [reads (mapped)] Activité cache > Globale > tx lect. pgs mappées en cache (%) [lect. pgs mappées]*

**Source**: [Perfmon] \Cache\Data Map Hits %

**Description**: Data Map Hits is the percentage of data maps in the file system cache that could be resolved without having to retrieve a page from the disk, because the page was already in physical memory.

**Code API**: 'Cacheactivity-Overall-pc\_reads\_mappedincache' or 'sCACH x4'

*Cache activity > Overall > no reads (mapped) in cache (no/s) [reads (mapped)] Activité cache > Globale > nb lect. pgs mappées en cache (nb/s) [lect. pgs mappées]*

**Source**: [Perfmon] \Cache\Data Maps/sec

**Description**: Data Maps/sec is the frequency that a file system such as NTFS, maps a page of a file into the file system cache to read the page.

**Code API**: 'Cacheactivity-Overall-noreads\_mappedincache' or 'sCACH x6'

*Cache activity > Overall > %reads (MDL) in cache (%) [reads (MDL)] Activité cache > Globale > tx lect. MDL en cache (%) [lect. MDL]*

**Source**: [Perfmon] \Cache\MDL Read Hits %

**Description**: MDL Read Hits is the percentage of Memory Descriptor List (MDL) Read requests to the file system cache that hit the cache, i.e., did not require disk accesses in order to provide memory access to the page(s) in the cache.

**Code API**: 'Cacheactivity-Overall-pc\_reads\_MDLincache' or 'sCACH x7'

*Cache activity > Overall > no reads (MDL) in cache (no/s) [reads (MDL)] Activité cache > Globale > nb lect. MDL en cache (nb/s) [lect. MDL]*

**Source**: [Perfmon] \Cache\MDL Reads/sec

**Description**: MDL Reads/sec is the frequency of reads from the file system cache that use a Memory Descriptor List (MDL) to access the data. The MDL contains the physical address of each page involved in the transfer, and thus can employ a hardware Direct Memory Access (DMA) device to effect the copy. The LAN Server uses this method for large transfers out of the server.

**Code API**: 'Cacheactivity-Overall-noreads\_MDLincache' or 'sCACH x9'

*Cache activity > Overall > %reads (PIN) in cache (%) [reads (PIN)] Activité cache > Globale > tx lect. PIN en cache (%) [lect. PIN]*

> **Description**: Pin Reads/% is the frequency of reading data into the file system cache preparatory to writing the data back to disk. Pages read in this fashion are pinned in memory at the completion of the read. The file system will regain control

immediately even if the disk must be accessed to retrieve the page. While pinned, a page's physical address will not be altered.

**Code API**: 'Cacheactivity-Overall-pc\_reads\_PINincache' or 'sCACH xA'

*Cache activity > Overall > no reads (PIN) in cache (no/s) [reads (PIN)] Activité cache > Globale > nb lect. PIN en cache (nb/s) [lect. PIN]*

**Source**: Cache/Pin Reads/secs

**Description**: Pin Reads/no is the number of reading data into the file system cache preparatory to writing the data back to disk. Pages read in this fashion are pinned in memory at the completion of the read. The file system will regain control immediately even if the disk must be accessed to retrieve the page. While pinned, a page's physical address will not be altered.

**Code API**: 'Cacheactivity-Overall-noreads\_PINincache' or 'sCACH xC'

*Cache activity > Overall > sync copy reads/sec (no/s)*

*Activité cache > Globale > lectures avec copie sync/s (nb/s) [lect. copie sync/s]*

**Description**: Sync Copy Reads/sec is the frequency of reads from pages of the file system cache that involve a memory copy of the data from the cache to the application's buffer. The file system will not regain control until the copy operation is complete, even if the disk must be accessed to retrieve the page.

**Code API**: 'Cacheactivity-Overall-synccopyreadssec' or 'sCACH xD'

*Cache activity > Overall > async copy reads/sec (no/s) Activité cache > Globale > lectures avec copie async/s (nb/s) [lect. copie async/s]*

> **Description**: Async Copy Reads/sec is the frequency of reads from pages of the file system cache that involve a memory copy of the data from the cache to the application's buffer. The application will regain control immediately even if the disk must be accessed to retrieve the page.

**Code API**: 'Cacheactivity-Overall-asynccopyreadssec' or 'sCACH xE'

*Cache activity > Overall > sync data maps/sec (pg/s) Activité cache > Globale > données mappées sync/s (pg/s) [données map. sync/s]*

**Source**: [Perfmon] \Cache\Sync Data Maps/sec

**Description**: Sync Data Maps/sec counts the frequency that a file system, such as NTFS, maps a page of a file into the file system cache to read the page, and wishes to wait for the page to be retrieved if it is not in main memory.

**Code API**: 'Cacheactivity-Overall-syncdatamapssec' or 'sCACH xF'

*Cache activity > Overall > async data maps/sec (pg/s)*

*Activité cache > Globale > données mappées async/s (pg/s) [données map. async/s]*

**Source**: [Perfmon] \Cache\Async Data Maps/sec

**Description**: Async Data Maps/sec is the frequency that an application using a file system, such as NTFS, to map a page of a file into the file system cache to read the page, and does not wait for the page to be retrieved if it is not in main memory.

**Code API**: 'Cacheactivity-Overall-asyncdatamapssec' or 'sCACH xG'

*Cache activity > Overall > sync mdl reads/sec (no/s) Activité cache > Globale > lectures MDL sync/s (nb/s) [lect. MDL sync/s]*

**Source**: [Perfmon] \Cache\Sync MDL Reads/sec

**Description**: Sync MDL Reads/sec is the frequency of reads from the file system cache that use a Memory Descriptor List (MDL) to access the pages. The MDL contains the physical address of each page in the transfer, thus permitting Direct Memory Access (DMA) of the pages. If the accessed page(s) are not in main memory, the caller will wait for the pages to fault in from the disk.

**Code API**: 'Cacheactivity-Overall-syncmdlreadssec' or 'sCACH xH'

*Cache activity > Overall > async mdl reads/sec (no/s) Activité cache > Globale > lectures MDL async/s (nb/s) [lect. MDL async/s]*

**Source**: [Perfmon] \Cache\Async MDL Reads/sec

**Description**: Async MDL Reads/sec is the frequency of reads from the file system cache that use a Memory Descriptor List (MDL) to access the pages. The MDL contains the physical address of each page in the transfer, thus permitting Direct Memory Access (DMA) of the pages. If the accessed page(s) are not in main memory, the calling application program will not wait for the pages to fault in from disk.

**Code API**: 'Cacheactivity-Overall-asyncmdlreadssec' or 'sCACH xI'

*Cache activity > Overall > sync pin reads/sec (no/s) Activité cache > Globale > lectures PIN sync/s (nb/s) [lect. PIN sync/s]*

**Source**: [Perfmon] \Cache\Sync Pin Reads/sec

**Description**: Sync Pin Reads/sec is the frequency of reading data into the file system cache preparatory to writing the data back to disk. Pages read in this fashion are pinned in memory at the completion of the read. The file system will not regain control until the page is pinned in the file system cache, in particular if the disk must be accessed to retrieve the page. While pinned, a page's physical address in the file system cache will not be altered.

**Code API**: 'Cacheactivity-Overall-syncpinreadssec' or 'sCACH xJ'

*Cache activity > Overall > async pin reads/sec (no/s) Activité cache > Globale > lectures PIN async/s (nb/s) [lect. PIN async/s]*

**Source**: [Perfmon] \Cache\Async Pin Reads/sec

**Description**: Async Pin Reads/sec is the frequency of reading data into the file system cache preparatory to writing the data back to disk. Pages read in this fashion are pinned in memory at the completion of the read. The file system will regain control immediately even if the disk must be accessed to retrieve the page. While pinned, a page's physical address will not be altered.

**Code API**: 'Cacheactivity-Overall-asyncpinreadssec' or 'sCACH xK'

*Cache activity > Overall > fast reads/sec (no/s) Activité cache > Globale > lectures rapides/s (nb/s) [lect. rapid./s]*

**Source**: [Perfmon] \Cache\Fast Reads/sec

**Description**: Fast Reads/sec is the frequency of reads from the file system cache that bypass the installed file system and retrieve the data directly from the cache. Normally, file I/O requests invoke the appropriate file system to retrieve data from a file, but this path permits direct retrieval of data from the cache without file system involvement if the data is in the cache. Even if the data is not in the cache, one invocation of the file system is avoided.

**Code API**: 'Cacheactivity-Overall-fastreadssec' or 'sCACH xL'

*Cache activity > Overall > sync fast reads/sec (no/s) Activité cache > Globale > lectures rapides sync/s (nb/s) [lect. rapid. sync/s]*

**Source**: [Perfmon] \Cache\Sync Fast Reads/sec

**Description**: Sync Fast Reads/sec is the frequency of reads from the file system cache that bypass the installed file system and retrieve the data directly from the cache. Normally, file I/O requests invoke the appropriate file system to retrieve data from a file, but this path permits direct retrieval of data from the cache without file system involvement if the data is in the cache. Even if the data is not in the cache, one invocation of the file system is avoided. If the data is not in the cache, the request (application program call) will wait until the data has been retrieved from disk.

**Code API**: 'Cacheactivity-Overall-syncfastreadssec' or 'sCACH xM'

*Cache activity > Overall > async fast reads/sec (no/s) Activité cache > Globale > lectures rapides async/s (nb/s) [lect. rapid. async/s]* **Description**: Async Fast Reads/sec is the frequency of reads from the file system cache that bypass the installed file system and retrieve the data directly from the cache. Normally, file I/O requests will invoke the appropriate file system to retrieve data from a file, but this path permits data to be retrieved from the cache directly (without file system involvement) if the data is in the cache. Even if the data is not in the cache, one invocation of the file system is avoided. If the data is not in the cache, the request (application program call) will not wait until the data has been retrieved from disk, but will get control immediately.

**Code API**: 'Cacheactivity-Overall-asyncfastreadssec' or 'sCACH xN'

*Cache activity > Overall > read aheads/sec (no/s)*

*Activité cache > Globale > lectures en avance/s (nb/s) [lect. en avance/s]*

**Source**: [Perfmon] \Cache\Read Aheads/sec

**Description**: Read Aheads/sec is the frequency of reads from the file system cache in which the Cache detects sequential access to a file. The read aheads permit the data to be transferred in larger blocks than those being requested by the application, reducing the overhead per access.

**Code API**: 'Cacheactivity-Overall-readaheadssec' or 'sCACH xO'

#### *Cache activity > Overall > data flushes/sec (no/s)*

*Activité cache > Globale > vidange de données/s (nb/s) [vidange de données/s]*

**Source**: [Perfmon] \Cache\Data Flushes/sec

**Description**: Data Flushes/sec is the rate at which the file system cache has flushed its contents to disk as the result of a request to flush or to satisfy a writethrough file write request. More than one page can be transferred on each flush operation.

**Code API**: 'Cacheactivity-Overall-dataflushessec' or 'sCACH xP'

## **Disk activity (physical) > Overall**

Activité disque physique > Globale

*Disk activity (physical) > Overall > bytes transferred in read (kB/s) [bytes read] Activité disque physique > Globale > octets transférés en lecture (ko/s) [octets lus]*

**Source**: SUM (Disk activity (physical) > Specific > bytes transferred in read (kB/s))

**Description**: The rate at which bytes are transferred from the disk during read operations.

**Code API**: 'Diskactivity\_physical-Overall-bytestransferredinread' or 'sPDISK l1'

*Disk activity (physical) > Overall > bytes transferred in write (kB/s) [bytes written] Activité disque physique > Globale > octets transférés en écriture (ko/s) [octets écrits]*

> **Source**: SUM (Disk activity (physical) > Specific > bytes transferred in write (kB/s))

**Description**: The rate at which bytes are transferred to the disk during write operations.

**Code API**: 'Diskactivity\_physical-Overall-bytestransferredinwrite' or 'sPDISK l2'

*Disk activity (physical) > Overall > bytes read and written (kB/s) [bytes read/written] Activité disque physique > Globale > octets lus/écrits (ko/s) [octets lus/écrits]*

**Source**: SUM (Disk activity (physical) > Specific > bytes read and written (kB/s))

**Description**: The rate of read and write operations on the disk.

**Code API**: 'Diskactivity\_physical-Overall-bytesreadandwritten' or 'sPDISK l3<sup>'</sup>

*Disk activity (physical) > Overall > read operations (no/s) Activité disque physique > Globale > opérations de lecture (nb/s) [opérations lecture]*

**Source**: SUM (Disk activity (physical) > Specific > read operations (no/s))

**Description**: The rate of read operations on the disk.

**Code API**: 'Diskactivity\_physical-Overall-readoperations' or 'sPDISK l4'

*Disk activity (physical) > Overall > write operations (no/s) Activité disque physique > Globale > opérations d'écriture (nb/s) [opérations écriture]*

**Source**: SUM (Disk activity (physical) > Specific > write operations (no/s))

**Description**: The rate of write operations on the disk.

**Code API**: 'Diskactivity\_physical-Overall-writeoperations' or 'sPDISK l5'

*Disk activity (physical) > Overall > read and write operations (no/s) [rd/wr operations] Activité disque physique > Globale > opérations de lecture/écriture (nb/s) [opérations lect/écr.]*

> **Source**: SUM (Disk activity (physical) > Specific > read and write operations (no/s)) / Number Of Physical disk

**Description**: The number of overall disk read and write operations.

**Code API**: 'Diskactivity\_physical-Overall-readandwriteoperations' or 'sPDISK

## **Disk activity (physical) > Average per Disk**

Activité disque physique > Moyenne par disque

*Disk activity (physical) > Average per Disk > bytes transferred in read (kB/s) [bytes read] Activité disque physique > Moyenne par disque > octets transférés en lecture (ko/s) [octets lus]*

> **Source**: SUM (Disk activity (physical) > Specific > bytes transferred in read (kB/s)) / Number Of Physical disk

> **Description**: Avg. Disk Bytes/Read is the average number of bytes transferred from the disk during read operations.

**Code API**: 'Diskactivity\_physical-AverageperDisk-bytestransferredinread' or 'sPDMOY m1'

*Disk activity (physical) > Average per Disk > bytes transferred in write (kB/s) [bytes written] Activité disque physique > Moyenne par disque > octets transférés en écriture (ko/s) [octets écrits]*

> **Source**: SUM (Disk activity (physical) > Specific > bytes transferred in write (kB/s)) / Number Of Physical disk

**Description**: Avg. Disk Bytes/Write is the average number of bytes transferred to the disk during write operations.

**Code API**: 'Diskactivity\_physical-AverageperDisk-bytestransferredinwrite' or 'sPDMOY

*Disk activity (physical) > Average per Disk > bytes read and written (kB/s) [bytes read/written] Activité disque physique > Moyenne par disque > octets lus/écrits (ko/s) [octets lus/écrits]*

> **Source**: SUM (Disk activity (physical) > Specific > bytes read and written (kB/s)) / Number Of Physical disk

**Description**: Avg. Disk Bytes/Transfer is the average number of bytes transferred to or from the disk during write or read operations.

**Code API**: 'Diskactivity\_physical-AverageperDisk-bytesreadandwritten' or 'sPDMOY

*Disk activity (physical) > Average per Disk > read operations (no/s) Activité disque physique > Moyenne par disque > opérations de lecture (nb/s) [opérations lecture]*

> **Source**: SUM (Disk activity (physical) > Specific > read operations (no/s)) / Number Of Physical disk

**Description**: The average number of disk reads of data from the disk.

**Code API**: 'Diskactivity\_physical-AverageperDisk-readoperations' or 'sPDMOY m4'

*Disk activity (physical) > Average per Disk > write operations (no/s) Activité disque physique > Moyenne par disque > opérations d'écriture (nb/s) [opérations écriture]* **Source**: SUM (Disk activity (physical) > Specific > write operations (no/s)) / Number Of Physical disk

**Description**: The average write operations (no/s) per disk.

**Code API**: 'Diskactivity\_physical-AverageperDisk-writeoperations' or 'sPDMOY m5'

*Disk activity (physical) > Average per Disk > read and write operations (no/s) [rd/wr operations] Activité disque physique > Moyenne par disque > opérations de lecture/écriture (nb/s) [opérations lect/écr.]*

> **Source**: SUM (Disk activity (physical) > Specific > read and write operations (no/s)) / Number Of Physical disk

**Description**: The average read and write operations (no/s) per disk. Avg.Disk Bytes/Read + Avg.Disk Bytes/Write

**Code API**: 'Diskactivity\_physical-AverageperDisk-readandwriteoperations' or 'sPDMOY m6'

#### **Disk activity (physical) > Specific**

Activité disque physique > Spécifique

*Disk activity (physical) > Specific > bytes transferred in read (kB/s) [bytes read] Activité disque physique > Spécifique > octets transférés en lecture (ko/s) [octets lus]*

**Source**: [Perfmon] \PhysicalDisk\Disk Read Bytes/sec

**Description**: Disk Read Bytes/sec is the rate at which bytes are transferred from the disk during read operations.

**Code API**: 'Diskactivity\_physical-Specific-bytestransferredinread' or 'd? n1'

*Disk activity (physical) > Specific > bytes transferred in write (kB/s) [bytes written] Activité disque physique > Spécifique > octets transférés en écriture (ko/s) [octets écrits]*

**Source**: [Perfmon] \PhysicalDisk\Disk Write Bytes/sec

**Description**: Disk Write Bytes/sec is rate at which bytes are transferred to the disk during write operations.

**Code API**: 'Diskactivity\_physical-Specific-bytestransferredinwrite'  $or 'd?$ 

*Disk activity (physical) > Specific > bytes read and written (kB/s) [bytes read/written] Activité disque physique > Spécifique > octets lus/écrits (ko/s) [octets lus/écrits]*

**Source**: [Perfmon] \PhysicalDisk\Disk Bytes/sec

**Description**: Disk Bytes/sec is the rate bytes are transferred to or from the disk during write or read operations.

**Code API**: 'Diskactivity\_physical-Specific-bytesreadandwritten' or 'd? n3'

*Disk activity (physical) > Specific > read operations (no/s) Activité disque physique > Spécifique > opérations de lecture (nb/s) [opérations lecture]*

**Source**: [Perfmon] \PhysicalDisk\Disk Reads/sec

**Description**: Disk Reads/sec is the rate of read operations on the disk.

**Code API**: 'Diskactivity\_physical-Specific-readoperations' or 'd? n4'

*Disk activity (physical) > Specific > write operations (no/s) Activité disque physique > Spécifique > opérations d'écriture (nb/s) [opérations écriture]*

**Source**: [Perfmon] \PhysicalDisk\Disk Writes/sec

**Description**: Disk Writes/sec is the rate of write operations on the disk.

**Code API**: 'Diskactivity\_physical-Specific-writeoperations'  $or 'd?$ 

*Disk activity (physical) > Specific > read and write operations (no/s) [rd/wr operations] Activité disque physique > Spécifique > opérations de lecture/écriture (nb/s) [opérations lect/écr.]*

**Source**: [Perfmon] \PhysicalDisk\Disk Transfers/sec

**Description**: Disk Transfers/sec is the rate of read and write operations on the disk.

**Code API**: 'Diskactivity\_physical-Specific-readandwriteoperations' or 'd? n6'

*Disk activity (physical) > Specific > duration of read operation (msec) [read duration] Activité disque physique > Spécifique > durée d'une lecture (msec) [durée lecture]*

**Source**: [Perfmon] \PhysicalDisk\Avg. Disk sec/Read

**Description**: Avg. Disk sec/Read is the average time, in seconds, of a read of data from the disk.

**Code API**: 'Diskactivity\_physical-Specific-durationofreadoperation' or  $'d?$  n7 $'$ 

*Disk activity (physical) > Specific > duration of write operation (msec) [write duration] Activité disque physique > Spécifique > durée d'une écriture (msec) [durée écriture]*

**Source**: [Perfmon] \PhysicalDisk\Avg. Disk sec/Write

**Description**: Avg. Disk sec/Write is the average time, in seconds, of a write of data to the disk.

**Code API**: 'Diskactivity\_physical-Specific-durationofwriteoperation' or 'd? n9'

*Disk activity (physical) > Specific > duration of an operation (msec) [operation duration] Activité disque physique > Spécifique > durée d'une opération (msec) [durée opération]*

**Source**: [Perfmon] \PhysicalDisk\Avg. Disk sec/Transfer

**Description**: Avg. Disk sec/Transfer is the time, in seconds, of the average disk transfer.

**Code API**: 'Diskactivity\_physical-Specific-durationofanoperation'  $or 'd?$ 

*Disk activity (physical) > Specific > disk read ratio (%) [read ratio] Activité disque physique > Spécifique > taux de lecture (%) [taux de lecture]*

**Source**: [Perfmon] \PhysicalDisk\% Disk Read Time

**Description**: % Disk Read Time is the percentage of elapsed time that the selected disk drive was busy servicing read requests.

**Code API**: 'Diskactivity\_physical-Specific-diskreadratio' or 'd?

*Disk activity (physical) > Specific > disk write ratio (%) [write ratio] Activité disque physique > Spécifique > taux d'écriture (%) [taux d'écriture]*

**Source**: [Perfmon] \PhysicalDisk\% Disk Write Time

**Description**: % Disk Write Time is the percentage of elapsed time that the selected disk drive was busy servicing write requests.

**Code API**: 'Diskactivity\_physical-Specific-diskwriteratio'  $or 'd?$ 

*Disk activity (physical) > Specific > disk read/write ratio (%)*

*Activité disque physique > Spécifique > taux de service (%) [taux de service]*

**Source**: [Perfmon] \PhysicalDisk\

**Description**: % Disk Read/Write Time is the percentage of elapsed time that the selected disk drive was busy servicing read/write requests.

**Code API**: 'Diskactivity\_physical-Specific-diskreadwriteratio' or 'd? nF'

*Disk activity (physical) > Specific > disk queue length (no)*

*Activité disque physique > Spécifique > nb opérations en attente (nb) [opé. en attente]*

**Source**: [Perfmon] \PhysicalDisk\Current Disk Queue Length

**Description**: Current Disk Queue Length is the number of requests outstanding on the disk at the time the performance data is collected. It also includes requests in service at the time of the collection. This is a instantaneous snapshot, not an average over the time interval. Multi-spindle disk devices can have multiple requests that are active at one time, but other concurrent requests are awaiting

service. This counter might reflect a transitory high or low queue length, but if there is a sustained load on the disk drive, it is likely that this will be consistently high. Requests experience delays proportional to the length of this queue minus the number of spindles on the disks. For good performance, this difference should average less than two.

**Code API**: 'Diskactivity\_physical-Specific-diskqueuelength' or 'd? nG'

*Disk activity (physical) > Specific > idle time ratio (%)*

*Activité disque physique > Spécifique > taux de durée d'inactivité (%) [tx durée d'inactivité]*

**Source**: [Perfmon] \PhysicalDisk\% Idle Time

**Description**: % Idle Time reports the percentage of time during the sample interval that the disk was idle.

**Code API**: 'Diskactivity\_physical-Specific-idletimeratio'  $\sigma$  or  $\mathsf{d}$ ?

## **Disk activity (logical) > Overall**

Activité disque logique > Globale

*Disk activity (logical) > Overall > bytes transferred in read (kB/s) [bytes read] Activité disque logique > Globale > octets transférés en lecture (ko/s) [octets lus]*

**Source**: [Perfmon] \LogicalDisk\Disk Read Bytes/sec

**Description**: Bytes Transfers/KBs is the rate of read operations on the disk.

**Code API**: 'Diskactivity\_logical-Overall-bytestransferredinread' or 'sLDISK f1'

*Disk activity (logical) > Overall > bytes transferred in write (kB/s) [bytes written] Activité disque logique > Globale > octets transférés en écriture (ko/s) [octets écrits]*

**Source**: [Perfmon] \LogicalDisk\Disk Write Bytes/sec

**Description**: Bytes Transfers/KBs is the rate of write operations on the disk.

**Code API**: 'Diskactivity\_logical-Overall-bytestransferredinwrite' or 'sLDISK

*Disk activity (logical) > Overall > bytes read and written (kB/s) [bytes read/written] Activité disque logique > Globale > octets lus/écrits (ko/s) [octets lus/écrits]*

**Source**: [Perfmon] \LogicalDisk\Disk Transfers/sec

**Description**: Disk Transfers/KBs is the rate of read and write operations on the disk.

**Code API**: 'Diskactivity\_logical-Overall-bytesreadandwritten'

or 'sLDISK f3'

*Disk activity (logical) > Overall > read operations (no/s)*

*Activité disque logique > Globale > opérations de lecture (nb/s) [opérations lecture]*

**Source**: [Perfmon] \LogicalDisk\Disk Reads/sec

**Description**: Disk Reads/No is the number of read operations on the disk.

**Code API**: 'Diskactivity\_logical-Overall-readoperations' or 'sLDISK f4'

*Disk activity (logical) > Overall > write operations (no/s)*

*Activité disque logique > Globale > opérations d'écriture (nb/s) [opérations écriture]*

**Source**: [Perfmon] \LogicalDisk\Disk Writes/sec

**Description**: Disk Writes/No is the number of write operations on the disk.

**Code API**: 'Diskactivity\_logical-Overall-writeoperations' or 'sLDISK f5'

*Disk activity (logical) > Overall > read and write operations (no/s) [rd/wr operations] Activité disque logique > Globale > opérations de lecture/écriture (nb/s) [opérations lect/écr.]*

**Source**: [Perfmon] \LogicalDisk\Disk Transfers/sec

**Description**: Disk ReadWrites/No is the number of read and write operations on the disk.

#### **Disk activity (logical) > Average per Disk**

Activité disque logique > Moyenne par disque

*Disk activity (logical) > Average per Disk > bytes transferred in read (kB/s) [bytes read] Activité disque logique > Moyenne par disque > octets transférés en lecture (ko/s) [octets lus]*

**Source**: [Perfmon] \LogicalDisk\Avg.Disk sec/Read

**Description**: Avg. Disk Bytes/Read is the average number of bytes transferred from the disk during read operations.

**Code API**: 'Diskactivity\_logical-AverageperDisk-bytestransferredinread' or 'sLDMOY g1'

*Disk activity (logical) > Average per Disk > bytes transferred in write (kB/s) [bytes written] Activité disque logique > Moyenne par disque > octets transférés en écriture (ko/s) [octets écrits]*

**Source**: [Perfmon] \LogicalDisk\Avg.Disk sec/Write

**Description**: Avg. Disk Bytes/Write is the average number of bytes transferred to the disk during write operations.

**Code API**: 'Diskactivity\_logical-AverageperDisk-bytestransferredinwrite' or 'sLDMOY g2'

*Disk activity (logical) > Average per Disk > bytes read and written (kB/s) [bytes read/written] Activité disque logique > Moyenne par disque > octets lus/écrits (ko/s) [octets lus/écrits]*

**Source**: [Perfmon] \LogicalDisk\

**Description**: Avg. Read and Write Operations/KBs is the rate at which bytes are transferred from the disk during read and write operations.

**Code API**: 'Diskactivity\_logical-AverageperDisk-bytesreadandwritten' or 'sLDMOY

*Disk activity (logical) > Average per Disk > read operations (no/s)*

*Activité disque logique > Moyenne par disque > opérations de lecture (nb/s) [opérations lecture]*

**Source**: [Perfmon] \LogicalDisk\

**Description**: Avg. Disk Reads/No is the number of read operations on the disk.

**Code API**: 'Diskactivity\_logical-AverageperDisk-readoperations' or 'sLDMOY g4'

*Disk activity (logical) > Average per Disk > write operations (no/s) Activité disque logique > Moyenne par disque > opérations d'écriture (nb/s) [opérations écriture]*

**Source**: [Perfmon] \LogicalDisk\

**Description**: Avg. Disk Writes/No is the number of write operations on the disk.

**Code API**: 'Diskactivity\_logical-AverageperDisk-writeoperations' or 'sLDMOY g5'

*Disk activity (logical) > Average per Disk > read and write operations (no/s) [rd/wr operations] Activité disque logique > Moyenne par disque > opérations de lecture/écriture (nb/s) [opérations lect/écr.]*

**Source**: Metric calculated by the Agent.

**Description**: Avg. Disk Reads and Writes/No is the number of read and write operations on the disk.

**Code API**: 'Diskactivity\_logical-AverageperDisk-readandwriteoperations' or 'sLDMOY g6'

## **Disk activity (logical) > Specific**

Activité disque logique > Spécifique

*Disk activity (logical) > Specific > bytes transferred in read (kB/s) [bytes read] Activité disque logique > Spécifique > octets transférés en lecture (ko/s) [octets lus]*

**Source**: [Perfmon] \LogicalDisk\Disk Read Bytes/sec

**Description**: Disk Read Bytes/sec is the rate at which bytes are transferred from the disk during read operations.

**Code API**: 'Diskactivity\_logical-Specific-bytestransferredinread'  $or '1?$  h1'

*Disk activity (logical) > Specific > bytes transferred in write (kB/s) [bytes written] Activité disque logique > Spécifique > octets transférés en écriture (ko/s) [octets écrits]*

**Source**: [Perfmon] \LogicalDisk\Disk Write Bytes/sec

**Description**: Disk Write Bytes/sec is rate at which bytes are transferred to the disk during write operations.

**Code API**: 'Diskactivity\_logical-Specific-bytestransferredinwrite'  $or 'l?$ 

*Disk activity (logical) > Specific > bytes read and written (kB/s) [bytes read/written] Activité disque logique > Spécifique > octets lus/écrits (ko/s) [octets lus/écrits]*

**Source**: [Perfmon] \LogicalDisk\Disk Bytes/sec

**Description**: Disk Bytes/sec is the rate bytes are transferred to or from the disk during write or read operations.

**Code API**: 'Diskactivity\_logical-Specific-bytesreadandwritten' or 'l? h3'

*Disk activity (logical) > Specific > read operations (no/s) Activité disque logique > Spécifique > opérations de lecture (nb/s) [opérations lecture]*

**Source**: [Perfmon] \LogicalDisk\Disk Reads/sec

**Description**: Disk Reads/sec is the rate of read operations on the disk.

**Code API**: 'Diskactivity\_logical-Specific-readoperations'  $or 'l?$ 

*Disk activity (logical) > Specific > write operations (no/s)*

*Activité disque logique > Spécifique > opérations d'écriture (nb/s) [opérations écriture]*

**Source**: [Perfmon] \LogicalDisk\Disk Writes/sec

**Description**: Disk Writes/sec is the rate of write operations on the disk.

**Code API**: 'Diskactivity\_logical-Specific-writeoperations' or 'l? h5'

*Disk activity (logical) > Specific > read and write operations (no/s) [rd/wr operations] Activité disque logique > Spécifique > opérations de lecture/écriture (nb/s) [opérations lect/écr.]*

**Source**: [Perfmon] \LogicalDisk\Disk Transfers/sec

**Description**: Disk Transfers/sec is the rate of read and write operations on the disk.

**Code API**: 'Diskactivity\_logical-Specific-readandwriteoperations' or 'l? h6'

*Disk activity (logical) > Specific > duration of read operation (msec) [read duration] Activité disque logique > Spécifique > durée d'une lecture (msec) [durée lecture]*

**Source**: [Perfmon] \LogicalDisk\Avg. Disk sec/Read

**Description**: Avg. Disk sec/Read is the average time, in seconds, of a read of data from the disk.

**Code API**: 'Diskactivity\_logical-Specific-durationofreadoperation' or 'l? h7'

*Disk activity (logical) > Specific > duration of write operation (msec) [write duration] Activité disque logique > Spécifique > durée d'une écriture (msec) [durée écriture]*

**Source**: [Perfmon] \LogicalDisk\Avg. Disk sec/Write

**Description**: Avg. Disk sec/Write is the average time, in seconds, of a write of data to the disk.

**Code API**: 'Diskactivity\_logical-Specific-durationofwriteoperation' or 'l? h9'

*Disk activity (logical) > Specific > duration of an operation (msec) [operation duration]*

*Activité disque logique > Spécifique > durée d'une opération (msec) [durée opération]*

**Source**: [Perfmon] \LogicalDisk\Avg. Disk sec/Transfer

**Description**: Avg. Disk sec/Transfer is the time, in seconds, of the average disk transfer.

**Code API**: 'Diskactivity\_logical-Specific-durationofanoperation'  $or '1?$  hB'

*Disk activity (logical) > Specific > disk read ratio (%) [read ratio] Activité disque logique > Spécifique > taux de lecture (%) [taux de lecture]*

**Source**: [Perfmon] \LogicalDisk\% Disk Read Time

**Description**: % Disk Read Time is the percentage of elapsed time that the selected disk drive was busy servicing read requests.

**Code API**: 'Diskactivity\_logical-Specific-diskreadratio'  $or 'l?$ 

*Disk activity (logical) > Specific > disk write ratio (%) [write ratio] Activité disque logique > Spécifique > taux d'écriture (%) [taux d'écriture]*

**Source**: [Perfmon] \LogicalDisk\% Disk Write Time

**Description**: % Disk Write Time is the percentage of elapsed time that the selected disk drive was busy servicing write requests.

**Code API**: 'Diskactivity\_logical-Specific-diskwriteratio' or 'l? hE'

*Disk activity (logical) > Specific > service ratio (%) Activité disque logique > Spécifique > taux de service (%) [taux de service]*

**Source**: [Perfmon] \LogicalDisk\% Disk Time

**Description**: % Disk Time is the percentage of elapsed time that the selected disk drive was busy servicing read or write requests.

**Code API**: 'Diskactivity\_logical-Specific-serviceratio' or '1?

*Disk activity (logical) > Specific > disk queue length (no) Activité disque logique > Spécifique > nb opérations en attente (nb) [opé. en attente]*

**Source**: [Perfmon] \LogicalDisk\Current Disk Queue Length

**Description**: Current Disk Queue Length is the number of requests outstanding on the disk at the time the performance data is collected. It also includes requests in service at the time of the collection. This is a instantaneous snapshot, not an average over the time interval. Multi-spindle disk devices can have multiple requests that are active at one time, but other concurrent requests are awaiting service. This counter might reflect a transitory high or low queue length, but if there is a sustained load on the disk drive, it is likely that this will be consistently high. Requests experience delays proportional to the length of this queue minus the number of spindles on the disks. For good performance, this difference should average less than two.

**Code API**: 'Diskactivity\_logical-Specific-diskqueuelength'  $or 'l?$ 

*Disk activity (logical) > Specific > disk total space (MB) [total space] Activité disque logique > Spécifique > espace total (Mo) [espace total]*

> **Source**: Metric calculated by the Agent. **Description**: The current total disk space. **Code API**: 'Diskactivity\_logical-Specific-disktotalspace' or 'l? hK'

*Disk activity (logical) > Specific > disk used space (MB) [used space] Activité disque logique > Spécifique > espace occupé (Mo) [espace occupé]*

**Source**: disk total space - disk free space

**Description**: The current used disk space.

**Code API**: 'Diskactivity\_logical-Specific-diskusedspace'  $or 'l?$ 

*Disk activity (logical) > Specific > %disk used space (%) Activité disque logique > Spécifique > taux d'espace occupé (%) [taux d'espace occupé]*

**Source**: 100 - %disk free space

**Description**: The percentage of current used disk space.

**Code API**: 'Diskactivity\_logical-Specific-pc\_diskusedspace' or 'l? hM'

*Disk activity (logical) > Specific > disk free space (MB) [free space] Activité disque logique > Spécifique > espace total disponible (Mo) [espace disponible]*

**Source**: [Perfmon] \LogicalDisk\Free Megabytes

**Description**: Free Megabytes displays the unallocated space, in megabytes, on the disk drive in megabytes. One megabyte is equal to 1,048,576 bytes.

**Code API**: 'Diskactivity\_logical-Specific-diskfreespace' or 'l? hI'

*Disk activity (logical) > Specific > %disk free space (%) [free space] Activité disque logique > Spécifique > taux d'espace disponible (%) [tx espace disponible]*

**Source**: [Perfmon] \LogicalDisk\% Free Space

**Description**: % Free Space is the percentage of total usable space on the selected logical disk drive that was free.

**Code API**: 'Diskactivity\_logical-Specific-pc\_diskfreespace'  $or 'l?$ 

## **IP, TCP & UDP Protocols > Overall**

Protocoles IP, TCP et UDP > Global

*IP, TCP & UDP Protocols > Overall > input TCP segments (no/s) [input TCP] Protocoles IP, TCP et UDP > Global > segments TCP reçus (nb/s) [sgts TCP reçus]*

> **Source**: [Perfmon] \TCP\Segments Received/sec or \TCPv4\Segments Received/sec or \TCPv6\Segments Received/sec

**Code API**: 'IPTCPUDPProtocols-Overall-inputTCPsegments' or 'sIPTU

*IP, TCP & UDP Protocols > Overall > output TCP segments (no/s) [output TCP] Protocoles IP, TCP et UDP > Global > segments TCP émis (nb/s) [sgts TCP émis]*

**Source**: [Perfmon] \TCPv4\Segments Sent/sec

**Description**: Segments Sent/sec is the rate at which segments are sent, including those on current connections, but excluding those containing only retransmitted bytes.

**Code API**: 'IPTCPUDPProtocols-Overall-outputTCPsegments' or 'sIPTU z2'

*IP, TCP & UDP Protocols > Overall > input/output TCP segments (no/s) [input/output TCP] Protocoles IP, TCP et UDP > Global > segments TCP reçus/émis (nb/s) [sgts TCP reçus/émis]*

**Source**: [Perfmon] \TCPv4\Segments/sec

**Description**: Segments/sec is the rate at which TCP segments are sent or received using the TCP protocol.

**Code API**: 'IPTCPUDPProtocols-Overall-inputoutputTCPsegments' or 'sIPTU z3'

*IP, TCP & UDP Protocols > Overall > retransmitted TCP segments (no/s) [retransmitted TCP] Protocoles IP, TCP et UDP > Global > segments TCP retransmis (nb/s) [sgts TCP retransmis]*

**Source**: [Perfmon] \TCPv4\Segments Retransmitted/sec

**Description**: Segments Retransmitted/sec is the rate at which segments are retransmitted, that is, segments transmitted containing one or more previously transmitted bytes.

**Code API**: 'IPTCPUDPProtocols-Overall-retransmittedTCPsegments' or 'sIPTU z4'

*IP, TCP & UDP Protocols > Overall > TCP Connections Active (no) [TCP Conn. Active] Protocoles IP, TCP et UDP > Global > TCP Connexions actives (nb) [TCP Cnxs actives]*

**Source**: [Perfmon] \TCPv4\Connections Active

**Description**: Connections Active is the number of times TCP connections have made a direct transition to the SYN-SENT state from the CLOSED state. In other words, it shows a number of connections which are initiated by the local computer. The value is a cumulative total.

**Code API**: 'IPTCPUDPProtocols-Overall-TCPConnectionsActive' or 'sIPTU zD'

*IP, TCP & UDP Protocols > Overall > TCP Connections Passive (no) [TCP Conn. Passive] Protocoles IP, TCP et UDP > Global > TCP Connexions passives (nb) [TCP Cnxs passives]*

**Source**: [Perfmon] \TCPv4\Connections Passive

**Description**: Connections Passive is the number of times TCP connections have made a direct transition to the SYN-RCVD state from the LISTEN state. In other words, it shows a number of connections to the local computer, which are initiated by remote computers. The value is a cumulative total.

**Code API**: 'IPTCPUDPProtocols-Overall-TCPConnectionsPassive' or 'sIPTU

*IP, TCP & UDP Protocols > Overall > TCP Connections Established (no) [TCP Con. Established] Protocoles IP, TCP et UDP > Global > TCP Connexions établies (nb) [TCP Cnxs établies]*

**Source**: [Perfmon] \TCPv4\Connections Established

**Description**: Connections Established is the number of TCP connections for which the current state is either ESTABLISHED or CLOSE-WAIT.

**Code API**: 'IPTCPUDPProtocols-Overall-TCPConnectionsEstablished' or 'sIPTU zE'

*IP, TCP & UDP Protocols > Overall > TCP Connections Reset (no) [TCP Conn. Reset] Protocoles IP, TCP et UDP > Global > TCP Connexions réinitialisées (nb) [TCP Cnxs réinitial.]*

**Source**: [Perfmon] \TCPv4\Connections Reset

**Description**: Connections Reset is the number of times TCP connections have made a direct transition to the CLOSED state from either the ESTABLISHED state or the CLOSE-WAIT state.

**Code API**: 'IPTCPUDPProtocols-Overall-TCPConnectionsReset' or 'sIPTU zG'

*IP, TCP & UDP Protocols > Overall > TCP Connection Failures (no) [TCP Conn. Failures] Protocoles IP, TCP et UDP > Global > TCP Echecs lors d'une connex. (nb) [TCP Echecs]*

**Source**: [Perfmon] \TCPv4\Connection Failures

**Description**: Connection Failures is the number of times TCP connections have made a direct transition to the CLOSED state from the SYN-SENT state or the SYN-RCVD state, plus the number of times TCP connections have made a direct transition to the LISTEN state from the SYN-RCVD state.

**Code API**: 'IPTCPUDPProtocols-Overall-TCPConnectionFailures' or 'sIPTU

*IP, TCP & UDP Protocols > Overall > input IP datagrams (no/s) [input IP] Protocoles IP, TCP et UDP > Global > datagrammes IP reçus (nb/s) [dgs IP reçus]*

> **Source**: [Perfmon] \IP\Datagrams Received/sec or \IPv4\Datagrams Received/sec or \IPv6\Datagrams Received/sec

**Code API**: 'IPTCPUDPProtocols-Overall-inputIPdatagrams' or 'sIPTU z5'

*IP, TCP & UDP Protocols > Overall > output IP datagrams (no/s) [output IP] Protocoles IP, TCP et UDP > Global > datagrammes IP émis (nb/s) [dgs IP émis]*

**Source**: [Perfmon] \IPv4\Datagrams Sent/sec

**Description**: Datagrams Sent/sec is the rate at which UDP datagrams are sent from the entity.

**Code API**: 'IPTCPUDPProtocols-Overall-outputIPdatagrams' or 'sIPTU z6'

*IP, TCP & UDP Protocols > Overall > input/output IP datagrams (no/s) [input/output IP]*

*Protocoles IP, TCP et UDP > Global > datagrammes IP reçus/émis (nb/s) [dgs IP reçus/émis]*

**Source**: [Perfmon] \IPv4\Datagrams/sec

**Description**: Datagrams/sec is the rate at which UDP datagrams are sent or received by the entity.

**Code API**: 'IPTCPUDPProtocols-Overall-inputoutputIPdatagrams' or 'sIPTU z7'

*IP, TCP & UDP Protocols > Overall > delivered IP datagrams (no/s) [delivered IP] Protocoles IP, TCP et UDP > Global > datagrammes IP délivrés (nb/s) [dgs IP délivrés]*

**Source**: [Perfmon] \IPv4\Datagrams Received Delivered/sec

**Code API**: 'IPTCPUDPProtocols-Overall-deliveredIPdatagrams' or 'sIPTU

*IP, TCP & UDP Protocols > Overall > input UDP datagrams (no/s) [input UDP] Protocoles IP, TCP et UDP > Global > datagrammes UDP reçus (nb/s) [dgs UDP reçus]*

> **Source**: [Perfmon] \UDP\Datagrams Received/sec or \UDPv4\Datagrams Received/sec or \UDPv6\Datagrams Received/sec

**Code API**: 'IPTCPUDPProtocols-Overall-inputUDPdatagrams' or 'sIPTU z9'

*IP, TCP & UDP Protocols > Overall > output UDP datagrams (no/s) [output UDP] Protocoles IP, TCP et UDP > Global > datagrammes UDP émis (nb/s) [dgs UDP émis]*

**Source**: [Perfmon] \UDPv4\Datagrams Sent/sec

**Description**: Datagrams Sent/sec is the rate at which UDP datagrams are sent from the entity.

**Code API**: 'IPTCPUDPProtocols-Overall-outputUDPdatagrams' or 'sIPTU zA'

*IP, TCP & UDP Protocols > Overall > input/output UDP datagrams (no/s) [input/output UDP] Protocoles IP, TCP et UDP > Global > datagrammes UDP reçus/émis (nb/s) [dgs UDP reçus/émis]*

**Source**: [Perfmon] \UDPv4\Datagrams/sec

**Description**: Datagrams/sec is the rate at which UDP datagrams are sent or received by the entity.

**Code API**: 'IPTCPUDPProtocols-Overall-inputoutputUDPdatagrams' or 'sIPTU zB'

*IP, TCP & UDP Protocols > Overall > rec'd UDP datagr. with no port (no/s) [UDP no port] Protocoles IP, TCP et UDP > Global > datagrammes UDP sans port (nb/s) [dgs UDP sans port]*

**Source**: [Perfmon] \UDPv4\Datagrams No Port/sec

**Description**: Datagrams No Port/sec is the rate of received UDP datagrams for which there was no application at the destination port.

**Code API**: 'IPTCPUDPProtocols-Overall-recdUDPdatagrwithnoport' or 'sIPTU zC'

## **Network interface > Overall**

Interface réseau > Globale

*Network interface > Overall > bytes received (kB/s) Interface réseau > Globale > octets reçus (ko/s) [octets reçus]*

**Source**: SUM (Network interface > Specific > bytes received (kB/s))

**Description**: Bytes received.

**Code API**: 'Networkinterface-Overall-bytesreceived' or 'sNETI e1'

*Network interface > Overall > bytes sent (kB/s) Interface réseau > Globale > octets émis (ko/s) [octets émis]*

**Source**: SUM (Network interface > Specific > bytes sent (kB/s))

**Description**: Bytes sent.

*Network interface > Overall > bytes received/sent (kB/s) [bytes rec'd/sent] Interface réseau > Globale > octets reçus/émis (ko/s) [octets reçus/émis]*

```
Source: SUM (Network interface > Specific > bytes received/sent (kB/s))
```
**Description**: Bytes received/sent.

**Code API**: 'Networkinterface-Overall-bytesreceivedsent' or 'sNETI e3'

*Network interface > Overall > packets received (no/s) Interface réseau > Globale > paquets reçus (nb/s) [paquets reçus]*

**Source**: SUM (Network interface > Specific > packets received (no/s))

**Description**: Packets received.

**Code API**: 'Networkinterface-Overall-packetsreceived' or 'sNETI

*Network interface > Overall > packets sent (no/s)*

*Interface réseau > Globale > paquets émis (nb/s) [paquets émis]*

**Source**: SUM (Network interface > Specific > packets sent (no/s))

**Description**: Packets sent.

**Code API**: 'Networkinterface-Overall-packetssent' or 'sNETI e5'

*Network interface > Overall > packets received/sent (no/s) [packets rec'd/sent] Interface réseau > Globale > paquets reçus/émis (nb/s) [paquets reçus/émis]*

**Source**: SUM (Network interface > Specific > packets received/sent (no/s))

**Description**: Packets received/sent.

**Code API**: 'Networkinterface-Overall-packetsreceivedsent' or 'sNETI

## **Network interface > Specific**

Interface réseau > Spécifique

*Network interface > Specific > bytes received (kB/s) Interface réseau > Spécifique > octets reçus (ko/s) [octets reçus]*

> **Source**: API : GetIfTable (by default). (if GetIfTable is not available use Perfmon : under object label "Network Interface")

**Description**: Bytes received.

**Code API**: 'Networkinterface-Specific-bytesreceived' or 'r? i1'

*Network interface > Specific > bytes sent (kB/s)*

*Interface réseau > Spécifique > octets émis (ko/s) [octets émis]*

**Source**: API : GetIfTable (by default). ( if GetIfTable is not available use Perfmon : under object label "Network Interface")

**Description**: Bytes sent.

**Code API**: 'Networkinterface-Specific-bytessent'  $i2'$ 

*Network interface > Specific > bytes received/sent (kB/s) [bytes rec'd/sent] Interface réseau > Spécifique > octets reçus/émis (ko/s) [octets reçus/émis]*

> **Source**: IF API 'GetIfTable' is available : bytes received (kB/s) + bytes sent (kB/s) ELSE Perfmon

**Description**: Bytes received/sent.

**Code API**: 'Networkinterface-Specific-bytesreceivedsent' or 'r? i3'

*Network interface > Specific > packets received (no/s)*

*Interface réseau > Spécifique > paquets reçus (nb/s) [paquets reçus]*

**Source**: IF API 'GetIfTable' is availlable :

packets received (no/s) = packets received Unicast (no/s)+ packets received non-Unicast (no/s)+Packets Received Discarded [no] / Current Period In Sec+ Packets Received Errors [no] / Current Period In Sec+packets received unknown (no) / Current Period In Sec ELSE Perfmon : under object label "Network Interface"

**Description**: Packets received.

**Code API**: 'Networkinterface-Specific-packetsreceived' or 'r?

*Network interface > Specific > packets sent (no/s) Interface réseau > Spécifique > paquets émis (nb/s) [paquets émis]*

> **Source**: IF API 'GetIfTable' is available : packets sent (no/s) =  $(NT_r^2_i)$  packets sent Unicast (no/s)+packets sent non-Unicast (no/s)+packets outbound discarded (no) / Current Period In Sec+ Packets Out Errors [no] / Current Period In Sec ELSE Perfmon : under object label "Network Interface" **Description**: Packets sent. **Code API**: 'Networkinterface-Specific-packetssent' or 'r? i5'

*Network interface > Specific > packets received/sent (no/s) [packets rec'd/sent] Interface réseau > Spécifique > paquets reçus/émis (nb/s) [paquets reçus/émis]*

> **Source**: Network interface > Specific > packets received (no/s) + Network interface > Specific > packets sent (no/s)

**Description**: Packets received/sent.

**Code API**: 'Networkinterface-Specific-packetsreceivedsent' or 'r? i6'

*Network interface > Specific > packets outbound discarded (no) [pkts out. discarded] Interface réseau > Spécifique > paquets sortants jetés (nb) [paquets jetés]*

> **Source**: API : GetIfTable (by default). ( if GetIfTable is not available use Perfmon : under object label "Network Interface")

**Description**: Packets outbound discarded.

**Code API**: 'Networkinterface-Specific-packetsoutbounddiscarded' or 'r? i8'

*Network interface > Specific > number of input/output errors (no) [input/output errors] Interface réseau > Spécifique > erreurs en émission/réception (nb) [erreurs totales]*

> **Source**: API : GetIfTable (by default). ( if GetIfTable is not available use Perfmon : under object label "Network Interface") number of input/output errors (no) = Packets Received Errors (no) + Packets Out Errors (no)

**Description**: Number of input/output errors.

**Code API**: 'Networkinterface-Specific-numberofinputoutputerrors' or 'r?

*Network interface > Specific > output queue length (no) Interface réseau > Spécifique > paquets en attente (nb) [paquets en attente]*

> **Source**: API : GetIfTable (by default). ( if GetIfTable is not available use Perfmon : under object label "Network Interface")

**Description**: Output queue length.

**Code API**: 'Networkinterface-Specific-outputqueuelength' or 'r? i7'

*Network interface > Specific > packets received Unicast (no/s) [packets rec'd Unicast] Interface réseau > Spécifique > paquets Unicast reçus/s (nb/s) [pqts Unicast reçus]*

**Source**: API : GetIfTable (by default). ( if GetIfTable is not available use Perfmon : under object label "Network Interface")

**Description**: Packets received Unicast.

**Code API**: 'Networkinterface-Specific-packetsreceivedUnicast' or 'r? iA'

*Network interface > Specific > packets sent Unicast (no/s) Interface réseau > Spécifique > paquets Unicast envoyés/s (nb/s) [pqts Unicast envoyés]*

> **Source**: API : GetIfTable (by default). ( if GetIfTable is not available use Perfmon : under object label "Network Interface")

**Description**: Packets sent Unicast.

**Code API**: 'Networkinterface-Specific-packetssentUnicast' or 'r?

*Network interface > Specific > packets received non-Unicast (no/s) [pkts rec'd non-Unicast] Interface réseau > Spécifique > paquets non Unicast reçus/s (nb/s) [pqts non Unicast reç]*

> **Source**: API : GetIfTable (by default). ( if GetIfTable is not available use Perfmon : under object label "Network Interface")

**Description**: Packets received non-Unicast.

**Code API**: 'Networkinterface-Specific-packetsreceivednonUnicast' or 'r? iC'

*Network interface > Specific > packets sent non-Unicast (no/s) [pkts sent non-Unicast] Interface réseau > Spécifique > paquets non Unicast envoyés/s (nb/s) [pqts non Unicast env]*

> **Source**: API : GetIfTable (by default). ( if GetIfTable is not available use Perfmon : under object label "Network Interface")

**Description**: Packets sent non-Unicast.

**Code API**: 'Networkinterface-Specific-packetssentnonUnicast' or 'r? iD'

*Network interface > Specific > packets received unknown (no) [pkts received unknown] Interface réseau > Spécifique > paquets reçus avec proto. inconnu (nb) [pqts reçus inconnu]*

> **Source**: API : GetIfTable (by default). ( if GetIfTable is not available use Perfmon : under object label "Network Interface")

**Description**: Packets received unknown.

**Code API**: 'Networkinterface-Specific-packetsreceivedunknown' or 'r? iE'

#### **NetBEUI > Overall**

*NetBEUI > Overall > datagrams received (no/s) [dgs received] NetBEUI > Global > datagrammes reçus (nb/s) [datagr. reçus]*

**Source**: SUM (NetBEUI > Specific > datagrams received (no/s))

**Code API**: 'NetBEUI-Overall-datagramsreceived' or 'sNBEUI u1'

*NetBEUI > Overall > datagrams sent (no/s) [dgs sent] NetBEUI > Global > datagrammes émis (nb/s) [datagr. émis]*

**Source**: SUM (NetBEUI > Specific > datagrams sent (no/s))

**Code API**: 'NetBEUI-Overall-datagramssent' or 'sNBEUI u2'

*NetBEUI > Overall > datagrams received/sent (no/s) [dgs rec'd/sent] NetBEUI > Global > datagrammes reçus/émis (nb/s) [datagr. reçus/émis]*

**Source**: SUM (NetBEUI > Specific > datagrams received/sent (no/s))

**Code API**: 'NetBEUI-Overall-datagramsreceivedsent' or 'sNBEUI u3'

*NetBEUI > Overall > frames received (no/s) [frames rec'd]*

*NetBEUI > Global > trames reçues (nb/s) [trames reçues]*

**Source**: SUM (NetBEUI > Specific > frames received (no/s))

**Code API**: 'NetBEUI-Overall-framesreceived' or 'sNBEUI

*NetBEUI > Overall > frames sent (no/s) NetBEUI > Global > trames émises (nb/s) [trames émises]*

**Source**: SUM (NetBEUI > Specific > frames sent (no/s))

**Code API**: 'NetBEUI-Overall-framessent' or 'sNBEUI

*NetBEUI > Overall > frames received/sent (no/s) [frames rec'd/sent] NetBEUI > Global > trames reçues/émises (nb/s) [trames reçues/émises]*

**Source**: SUM (NetBEUI > Specific > frames received/sent (no/s))

**Code API**: 'NetBEUI-Overall-framesreceivedsent' or 'sNBEUI

*NetBEUI > Overall > frames rejected (no/s)*

*NetBEUI > Global > trames rejetées (nb/s) [trames rejetées]*

**Source**: SUM (NetBEUI > Specific > frames rejected (no/s))

**Code API**: 'NetBEUI-Overall-framesrejected' or 'sNBEUI u7'

*NetBEUI > Overall > frames re-sent (no/s) NetBEUI > Global > trames réémises (nb/s) [trames réémises]*

**Source**: SUM (NetBEUI > Specific > frames re-sent (no/s))

**Code API**: 'NetBEUI-Overall-framesresent' or 'sNBEUI

## **NetBEUI > Specific**

*NetBEUI > Specific > datagrams received (no/s) [dgs received] NetBEUI > Spécifique > datagrammes reçus (nb/s) [datagr. reçus]*

> **Code API**: 'NetBEUI-Specific-datagramsreceived' or 'b? b1'

*NetBEUI > Specific > datagrams sent (no/s) [dgs sent] NetBEUI > Spécifique > datagrammes émis (nb/s) [datagr. émis]*

> **Code API**: 'NetBEUI-Specific-datagramssent' or 'b?

*NetBEUI > Specific > datagrams received/sent (no/s) [dgs rec'd/sent] NetBEUI > Spécifique > datagrammes reçus/émis (nb/s) [datagr. reçus/émis]*

> **Code API**: 'NetBEUI-Specific-datagramsreceivedsent'  $or 'b?$

*NetBEUI > Specific > frames received (no/s) NetBEUI > Spécifique > trames reçues (nb/s) [trames reçues]*

> **Code API**: 'NetBEUI-Specific-framesreceived' or 'b? b4'

*NetBEUI > Specific > frames sent (no/s) NetBEUI > Spécifique > trames émises (nb/s) [trames émises]*

> **Code API**: 'NetBEUI-Specific-framessent'  $or 'b?$

*NetBEUI > Specific > frames received/sent (no/s) [frames rec'd/sent] NetBEUI > Spécifique > trames reçues/émises (nb/s) [trames reçues/émises]*

> **Code API**: 'NetBEUI-Specific-framesreceivedsent' or 'b? b6'

## *NetBEUI > Specific > frames rejected (no/s)*

*NetBEUI > Spécifique > trames rejetées (nb/s) [trames rejetées]*

**Code API**: 'NetBEUI-Specific-framesrejected'  $b7'$ 

*NetBEUI > Specific > frames re-sent (no/s) NetBEUI > Spécifique > trames réémises (nb/s) [trames réémises]*

> Code API: 'NetBEUI-Specific-framesresent'<br>or 'b<sup>2</sup> b8'  $or 'b?$

#### **Server > Overall**

Serveur > Globale

*Server > Overall > bytes received (kB/s) Serveur > Globale > octets reçus (ko/s) [octets reçus]*

**Source**: [Perfmon] \Server\Bytes Received/sec

**Description**: The number of bytes the server has received from the network. Indicates how busy the server is.

**Code API**: 'Server-Overall-bytesreceived' or 'sSERV s1'

*Server > Overall > bytes received/sent (kB/s) [bytes rec'd/sent] Serveur > Globale > octets reçus/émis (ko/s) [octets reçus/émis]*

**Source**: [Perfmon] \Server\Bytes Total/sec

**Description**: The number of bytes the server has sent to and received from the network. This value provides an overall indication of how busy the server is.

**Code API**: 'Server-Overall-bytesreceivedsent' or 'sSERV s2'

*Server > Overall > bytes sent (kB/s)*

*Serveur > Globale > octets émis (ko/s) [octets émis]*

**Source**: [Perfmon] \Server\Bytes Transmitted/sec

**Description**: The number of bytes the server has sent on the network. Indicates how busy the server is.

**Code API**: 'Server-Overall-bytessent' or 'sSERV s3'

*Server > Overall > number of open files (no) [open files] Serveur > Globale > nb fichiers ouverts (nb) [fichiers ouverts]*

**Source**: [Perfmon] \Server\Files Open

**Description**: The number of files currently opened in the server. Indicates current server activity.

**Code API**: 'Server-Overall-numberofopenfiles' or 'sSERV

*Server > Overall > number of sessions (no) [sessions] Serveur > Globale > nb sessions (nb) [sessions]*

**Source**: [Perfmon] \Server\Server Sessions

**Description**: The number of sessions currently active in the server. Indicates current server activity.

**Code API**: 'Server-Overall-numberofsessions' or 'sSERV s5'

*Server > Overall > number of ctxt blocks queued (no/s) [ctxt blocks queued] Serveur > Globale > nb blocs contexte en attente (nb/s) [blocs ctx en attente]*

**Source**: [Perfmon] \Server\Context Blocks Queued/sec

**Description**: Context Blocks Queued per second is the rate at which work context blocks had to be placed on the server's FSP queue to await server action.

**Code API**: 'Server-Overall-numberofctxtblocksqueued' or 'sSERV s6'

*Server > Overall > nonpaged pool used (kB) Serveur > Globale > pool système fixe (ko) [pool sys. fixe]*

**Source**: [Perfmon] \Server\Pool Nonpaged Bytes

**Description**: The number of bytes of non-pageable computer memory the server is using. This value is useful for determining the values of the MaxNonpagedMemoryUsage value entry in the Windows NT Registry.

```
Code API: 'Server-Overall-nonpagedpoolused' 
or 'sSERV
```
*Server > Overall > nonpaged pool alloc failures (no) [nonpaged alloc fail.] Serveur > Globale > err alloc. pool sys. fixe (nb) [err. alloc. fixe]*

**Source**: [Perfmon] \Server\Pool Nonpaged Failures

**Description**: The number of times allocations from paged pool have failed. Indicates that the computer's physical memory or paging file are too small.

**Code API**: 'Server-Overall-nonpagedpoolallocfailures' or 'sSERV s8'

*Server > Overall > paged pool used (kB)*

*Serveur > Globale > pool système paginable (ko) [pool sys. paginable]*

**Source**: [Perfmon] \Server\Pool Paged Bytes

**Description**: The number of bytes of pageable computer memory the server is currently using. Can help in determining good values for the MaxPagedMemoryUsage parameter.

**Code API**: 'Server-Overall-pagedpoolused' or 'sSERV s9'

*Server > Overall > paged pool alloc failures (no) [paged alloc fail.] Serveur > Globale > err alloc. pool sys. paginable (nb) [err. alloc. pag.]*

**Source**: [Perfmon] \Server\ Pool Paged Failures

**Description**: The number of times allocations from paged pool have failed. Indicates that the computer's physical memory or paging file are too small.

**Code API**: 'Server-Overall-pagedpoolallocfailures' or 'sSERV sA'

## **Proxy server > Overall**

Activité Proxy > Globale

*Proxy server > Overall > connected users (no) Activité Proxy > Globale > nb utilisateurs connectés (nb) [utilisateurs]*

> **Code API**: 'Proxyserver-Overall-connectedusers' or 'sPROXY y4'

*Proxy server > Overall > WinSock active sessions (no) [WS act. sessions] Activité Proxy > Globale > nb sessions WinSock actives (nb) [sessions WSock]*

> **Code API**: 'Proxyserver-Overall-WinSockactivesessions' or 'sPROXY yD'

*Proxy server > Overall > WinSock TCP connections (no) [WS TCP connections] Activité Proxy > Globale > nb connexions TCP WinSock (nb) [cnx TCP WSock]*

> **Code API**: 'Proxyserver-Overall-WinSockTCPconnections' or 'sPROXY yE'

*Proxy server > Overall > WinSock UDP connections (no) [WS UDP connections] Activité Proxy > Globale > nb connexions UDP WinSock (nb) [cnx UDP WSock]*

> **Code API**: 'Proxyserver-Overall-WinSockUDPconnections' or 'sPROXY yF'

*Proxy server > Overall > sites granted (sum) Activité Proxy > Globale > nb accès autorisés aux sites (cum) [sites autorisés]*

> **Code API**: 'Proxyserver-Overall-sitesgranted' or 'sPROXY yB'

*Proxy server > Overall > sites denied (sum) Activité Proxy > Globale > nb accès refusés aux sites (cum) [sites refusés]*

> **Code API**: 'Proxyserver-Overall-sitesdenied' or 'sPROXY yA'

*Proxy server > Overall > successful requests (no/s) Activité Proxy > Globale > nb requêtes réussies (nb/s) [requêtes réussies]*

> **Code API**: 'Proxyserver-Overall-successfulrequests' or 'sPROXY y8'

*Proxy server > Overall > failing requests (no/s) Activité Proxy > Globale > nb requêtes échouées (nb/s) [requêtes échouées]*

> **Code API**: 'Proxyserver-Overall-failingrequests' or 'sPROXY y9'

*Proxy server > Overall > bytes proxy -> Internet (kB/s) Activité Proxy > Globale > octets reçus/émis proxy/Internet (ko/s) [débit proxy/Internet]*

> **Code API**: 'Proxyserver-Overall-bytesproxy\_Internet' or 'sPROXY y1'

*Proxy server > Overall > bytes proxy -> clients (kB/s) Activité Proxy > Globale > octets reçus/émis proxy/clients (ko/s) [débit proxy/clients]*

> **Code API**: 'Proxyserver-Overall-bytesproxy\_clients' or 'sPROXY y2'

*Proxy server > Overall > bytes proxy -> SSL (kB/s) Activité Proxy > Globale > octets reçus/émis proxy/SSL (ko/s) [débit proxy/SSL]*

> **Code API**: 'Proxyserver-Overall-bytesproxy\_SSL' or 'sPROXY y3'

*Proxy server > Overall > FTP requests (no/s) Activité Proxy > Globale > nb requêtes FTP (nb/s) [requêtes FTP]*

> **Code API**: 'Proxyserver-Overall-FTPrequests' or 'sPROXY y5'

*Proxy server > Overall > Gopher requests (no/s) Activité Proxy > Globale > nb requêtes Gopher (nb/s) [requêtes Gopher]*

> **Code API**: 'Proxyserver-Overall-Gopherrequests' or 'sPROXY

*Proxy server > Overall > HTTP requests (no/s) Activité Proxy > Globale > nb requêtes HTTP (nb/s) [requêtes HTTP]*

> **Code API**: 'Proxyserver-Overall-HTTPrequests' or 'sPROXY y7'

*Proxy server > Overall > SSL sessions (no) Activité Proxy > Globale > nb sessions SSL (nb) [sessions SSL]*

> **Code API**: 'Proxyserver-Overall-SSLsessions' or 'sPROXY yC'

## **Terminal Server Services > Overall**

Services Terminal Server > Globale

*Terminal Server Services > Overall > no active sessions (no) [active sessions] Services Terminal Server > Globale > nb sessions actives (nb) [sessions actives]*

**Source**: [Perfmon] \Terminal Services\Active Sessions

**Description**: Number of active Terminal Services sessions.

**Code API**: 'TerminalServerServices-Overall-noactivesessions' or 'sTSE 12'

*Terminal Server Services > Overall > max no active sessions (no) [max active sessions] Services Terminal Server > Globale > nb max. sessions actives (nb) [max sessions actives]*

**Source**: max no active sessions (no) = active sessions (no)

**Description**: The maximum number of active sessions.

**Code API**: 'TerminalServerServices-Overall-maxnoactivesessions' or 'sTSE

*Terminal Server Services > Overall > no inactive sessions (no) [inactive sessions] Services Terminal Server > Globale > nb sessions inactives (nb) [sessions inactives]*

**Source**: [Perfmon] \Terminal Services\Inactive Sessions

**Description**: Number of inactive Terminal Services sessions.

**Code API**: 'TerminalServerServices-Overall-noinactivesessions' or 'sTSE 14'

*Terminal Server Services > Overall > number of active threads (no) [active threads] Services Terminal Server > Globale > nombre de threads actifs (nb) [threads actifs]*

**Source**: [Perfmon] \Terminal Services\Thread Count

**Description**: The number of threads currently active in this process. An instruction is the basic unit of execution in a processor, and a thread is the object that executes instructions. Every running process has at least one thread.

**Code API**: 'TerminalServerServices-Overall-numberofactivethreads' or 'sTSE

*Terminal Server Services > Overall > total Cpu use (%) Services Terminal Server > Globale > consommation cpu totale (%) [charge cpu]*

**Source**: [Perfmon] \Terminal Services\% Processor Time

**Description**: Percentage Processor Time is the percentage of elapsed time that all of process threads used the processor to execution instructions. An instruction is the basic unit of execution in a computer, a thread is the object that executes instructions, and a process is the object created when a program is run. Code executed to handle some hardware interrupts and trap conditions are included in this count.

**Code API**: 'TerminalServerServices-Overall-totalCpuuse' or 'sTSE 16'

*Terminal Server Services > Overall > no page faults (no/s) [page faults] Services Terminal Server > Globale > défauts de pages (nb/s) [pages défauts]*

**Source**: [Perfmon] \Terminal Services\Page Faults/sec

**Description**: Page Faults/sec is the rate at which page faults by the threads executing in this process are occurring. A page fault occurs when a thread refers to a virtual memory page that is not in its working set in main memory. This may not cause the page to be fetched from disk if it is on the standby list and hence already in main memory, or if it is in use by another process with whom the page is shared.

**Code API**: 'TerminalServerServices-Overall-nopagefaults' or 'sTSE

*Terminal Server Services > Overall > frames received/sent (no/s) [frames rec'd/sent] Services Terminal Server > Globale > frames reçues/émises (nb/s) [frames reçues/émises]*

**Source**: [Perfmon] \Terminal Services\Total Frames

**Description**: Total number of frames (packets) on this Session.

**Code API**: 'TerminalServerServices-Overall-framesreceivedsent' or 'sTSE

*Terminal Server Services > Overall > bytes received/sent (kB/s) [bytes rec'd/sent] Services Terminal Server > Globale > octets reçus/émis (ko/s) [octets reçus/émis]*

**Source**: [Perfmon] \Terminal Services\Total Bytes

**Description**: Total number of bytes on this Session that includes all protocol overhead.

**Code API**: 'TerminalServerServices-Overall-bytesreceivedsent' or 'sTSE 19'

*Terminal Server Services > Overall > no input errors (no) [input errors] Services Terminal Server > Globale > erreurs en réception (nb) [erreurs réception]*

**Source**: [Perfmon] \Terminal Services\Input Errors

**Description**: Number of input errors of all types. Some example input errors are lost ACK's, badly formed packets, etc.

**Code API**: 'TerminalServerServices-Overall-noinputerrors' or 'sTSE 1A'

*Terminal Server Services > Overall > no output errors (no) [output errors] Services Terminal Server > Globale > erreurs en émission (nb) [erreurs émission]*

**Source**: [Perfmon] \Terminal Services\Output Errors

**Description**: Number of output errors of all types. Some example output errors are lost ACK's, badly formed packets, etc.

**Code API**: 'TerminalServerServices-Overall-nooutputerrors' or 'sTSE 1B'

*Terminal Server Services > Overall > no input/output errors (no) [input/output errors] Services Terminal Server > Globale > erreurs en émission/réception (nb) [erreurs totales]*

**Source**: [Perfmon] \Terminal Services\Total Errors

**Description**: Total number of errors of all types. Some example errors are lost ACK's, badly formed packets, etc.

**Code API**: 'TerminalServerServices-Overall-noinputoutputerrors' or 'sTSE 1C'

*Terminal Server Services > Overall > swap (kB) Services Terminal Server > Globale > taille du swap (ko) [swap]*

**Source**: [Perfmon] \Terminal Services Session\Page File Bytes

**Description**: Page File Bytes is the current amount of virtual memory, in bytes, that this process has reserved for use in the paging file(s). Paging files are used to store pages of memory used by the process that are not contained in other files. Paging files are shared by all processes, and the lack of space in paging files can prevent other processes from allocating memory. If there is no paging file, this counter reflects the current amount of virtual memory that the process has reserved for use in physical memory.

**Code API**: 'TerminalServerServices-Overall-swap' or 'sTSE 1D'

## **SNA Server > Overall**

SNAServer > Globale

*SNA Server > Overall > Cnt-bytes received (kB/s) [Cnt-bytes rec'd] SNAServer > Globale > Cnt-octets reçus (ko/s) [Cnt-octets reçus]*

**Source**: SUM (SNA Server > Connections > Cnt-bytes received (kB/s))

**Code API**: 'SNAServer-Overall-Cntbytesreceived' or 'sSNA

*SNA Server > Overall > Cnt-bytes sent (kB/s) SNAServer > Globale > Cnt-octets émis (ko/s) [Cnt-octets émis]*

**Source**: SUM (SNA Server > Connections > Cnt-bytes sent (kB/s))

**Code API**: 'SNAServer-Overall-Cntbytessent' or 'sSNA 23'

*SNA Server > Overall > Cnt-bytes received/sent (kB/s) [Cnt-bytes rec'd/sent] SNAServer > Globale > Cnt-octets reçus/émis (ko/s) [Cnt-octets reçus/émis]*

**Source**: SUM (SNA Server > Connections > Cnt-bytes received/sent (kB/s))

**Code API**: 'SNAServer-Overall-Cntbytesreceivedsent' or 'sSNA 24'

*SNA Server > Overall > LUS-bytes received (kB/s) [LUS-bytes rec'd] SNAServer > Globale > LUS-octets reçus (ko/s) [LUS-octets reçus]*

**Source**: SUM (SNA Server > LU Sessions > LUS-bytes received (kB/s))

**Code API**: 'SNAServer-Overall-LUSbytesreceived' or 'sSNA 25'

*SNA Server > Overall > LUS-bytes sent (kB/s) SNAServer > Globale > LUS-octets émis (ko/s) [LUS-octets émis]*

**Source**: SUM (SNA Server > LU Sessions > LUS-bytes sent (kB/s))

**Code API**: 'SNAServer-Overall-LUSbytessent' or 'sSNA 26'

*SNA Server > Overall > LUS-bytes received/sent (kB/s) [LUS-bytes rec'd/sent] SNAServer > Globale > LUS-octets reçus/émis (ko/s) [LUS-octets reçus/émis]*

**Source**: SUM (SNA Server > LU Sessions > LUS-bytes received/sent (kB/s))

**Code API**: 'SNAServer-Overall-LUSbytesreceivedsent' or 'sSNA 27'

#### **SNA Server > Connections**

SNAServer > Connexions

*SNA Server > Connections > Cnt-bytes received (kB/s) [Cnt-bytes rec'd] SNAServer > Connexions > Cnt-octets reçus (ko/s) [Cnt-octets reçus]*

**Source**: [Perfmon] \SNA Connections\Data Bytes Received/Sec

**Code API**: 'SNAServer-Connections-Cntbytesreceived' or 'n? o1'

*SNA Server > Connections > Cnt-bytes sent (kB/s) SNAServer > Connexions > Cnt-octets émis (ko/s) [Cnt-octets émis]*

**Source**: [Perfmon] \SNA Connections\Data Bytes Transmitted/Sec

**Code API**: 'SNAServer-Connections-Cntbytessent' or 'n? o2'

*SNA Server > Connections > Cnt-bytes received/sent (kB/s) [Cnt-bytes rec'd/sent] SNAServer > Connexions > Cnt-octets reçus/émis (ko/s) [Cnt-octets reçus/émis]*

> **Code API**: 'SNAServer-Connections-Cntbytesreceivedsent' or 'n? o3'

#### **SNA Server > LU Sessions**

SNAServer > LU Sessions

*SNA Server > LU Sessions > LUS-bytes received (kB/s) [LUS-bytes rec'd] SNAServer > LU Sessions > LUS-octets reçus (ko/s) [LUS-octets reçus]*

> **Code API**: 'SNAServer-LUSessions-LUSbytesreceived' or 'u? o4'

*SNA Server > LU Sessions > LUS-bytes sent (kB/s)*

*SNAServer > LU Sessions > LUS-octets émis (ko/s) [LUS-octets émis]*

**Code API**: 'SNAServer-LUSessions-LUSbytessent' or 'u? o5'

*SNA Server > LU Sessions > LUS-bytes received/sent (kB/s) [LUS-bytes rec'd/sent] SNAServer > LU Sessions > LUS-octets reçus/émis (ko/s) [LUS-octets reçus/émis]*

> **Code API**: 'SNAServer-LUSessions-LUSbytesreceivedsent' or 'u? o6'

**User > Specific**

Utilisateur > Spécifique

*User > Specific > Cpu used in privileged mode (%) [priv. mode Cpu] Utilisateur > Spécifique > charge cpu en mode privilégié (%) [cpu privilégié]*

**Source**: [Perfmon] \Process\%Privileged Time

This is a consolidation on all processes matched by the user definition.

Note: for Windows guest under Vmware ESX server, this counter is adjusted to face timekeeping issue.

**Description**: The term is the same as "% Privileged Time (mode)" applied to a user. % Privileged Time (mode)is the percentage of elapsed time that the user spent executing code in privileged mode. When a Windows system service in called, the service will often run in privileged mode to gain access to system-private data. Such data is protected from access by threads executing in user mode. Calls to the system can be explicit or implicit, such as page faults or interrupts. Unlike some early operating systems, Windows uses process boundaries for subsystem protection in addition to the traditional protection of user and privileged modes. Some work done by Windows on behalf of the application might appear in other subsystem processes in addition to the privileged time in the process.

**Code API**: 'User-Specific-Cpuusedinprivilegedmode' or 'TFFFF

*User > Specific > Cpu used in user mode (%) [user mode Cpu] Utilisateur > Spécifique > charge cpu en mode utilisateur (%) [cpu utilisateur]*

**Source**: [Perfmon] \Process\%User Time

This is a consolidation on all processes matched by the user definition.

Note: for Windows guest under Vmware ESX server, this counter is adjusted to face timekeeping issue.

**Description**: Percentage User Time (mode)is the percentage of elapsed time the processor spends in the user mode. User mode is a restricted processing mode designed for applications, environment subsystems, and integral subsystems. The alternative, privileged mode, is designed for operating system components and allows direct access to hardware and all memory. The operating system switches application threads to privileged mode to access operating system services. This counter displays the average busy time as a percentage of the sample time.

**Code API**: 'User-Specific-Cpuusedinusermode' or 'TFFFF 63'

## *User > Specific > total Cpu use (%) [total Cpu]*

*Utilisateur > Spécifique > consommation cpu totale (%) [charge cpu]*

**Source**: [Perfmon] \Process\%Processor time

This is a consolidation on all process usage matched by the user definition.

Note: For Windows guest under Vmware ESX server, this counter is adjusted to face timekeeping issue.

**Description**: Percentage of CPU usage of a user.

**Code API**: 'User-Specific-totalCpuuse' or 'TFFFF 64'

#### *User > Specific > page faults (no/s)*

*Utilisateur > Spécifique > défauts de pages (nb/s) [pages défauts]*

**Source**: [Perfmon] \Process\Page Faults/sec

This is a consolidation on all process matched by the user definition.

**Description**: Page Faults/sec is the rate at which page faults by the threads executing in this process are occurring. A page fault occurs when a thread refers to a virtual memory page that is not in its working set in main memory. This may not cause the page to be fetched from disk if it is on the standby list and hence already in main memory, or if it is in use by another process with whom the page is shared.

**Code API**: 'User-Specific-pagefaults' or 'TFFFF 65'

*User > Specific > swap space used (kB) Utilisateur > Spécifique > swap utilisé (ko) [swap utilisé]*

**Description**: Swap space used.

**Code API**: 'User-Specific-swapspaceused' or 'TFFFF 66'

*User > Specific > nonpaged pool used (kB) [nonpaged pool] Utilisateur > Spécifique > pool système fixe (ko) [pool sys. fixe]*

**Source**: [Perfmon] \process\pool Nonpaged Bytes

This is a consolidation on all process matched by the user definition.

**Description**: Pool Nonpaged Bytes is the size, in bytes, of the nonpaged pool, an area of system memory (physical memory used by the operating system) for objects that cannot be written to disk, but must remain in physical memory as long as they are allocated. Memory\\Pool Nonpaged Bytes is calculated differently than Process\\Pool Nonpaged Bytes, so it might not equal Process\\Pool Nonpaged Bytes\\\_Total. Displays the last observed value only; it is not an average.

**Code API**: 'User-Specific-nonpagedpoolused' or 'TFFFF 67'

*User > Specific > paged pool used (kB) [paged pool] Utilisateur > Spécifique > pool système paginable (ko) [pool sys. paginable]*

**Source**: [Perfmon] \process\Pool Paged Bytes(kB)

This is a consolidation on all process matched by the user definition.

**Description**: Pool Paged Bytes is the size, in bytes, of the paged pool, an area of system memory (physical memory used by the operating system) for objects that can be written to disk when they are not being used. Memory\\Pool Paged Bytes is calculated differently than Process\\Pool Paged Bytes, so it might not equal Process\\Pool Paged Bytes\\\_Total. This counter displays the last observed value only; it is not an average.

**Code API**: 'User-Specific-pagedpoolused' or 'TFFFF

*User > Specific > private memory used (kB) [private memory] Utilisateur > Spécifique > mémoire privée (ko) [mémoire privée]*

**Source**: [Perfmon] \process\Private Bytes

This is a consolidation on all process matched by the user definition.

**Description**: Private Bytes is the current size, in bytes, of memory that this process has allocated that cannot be shared with other processes. Private memory used (kB).

**Code API**: 'User-Specific-privatememoryused' or 'TFFFF 69'

*User > Specific > addressing space size (kB) [addres. space size] Utilisateur > Spécifique > espace adressable (ko) [espace adressable]*

**Description**: Addressing space size.

**Code API**: 'User-Specific-addressingspacesize' or 'TFFFF 6A'

*User > Specific > working set space (kB) Utilisateur > Spécifique > working set (ko) [working set]*

**Source**: [Perfmon] \process\Working Set

This is a consolidation on all process matched by the user definition.

**Description**: Working Set is the current size, in bytes, of the Working Set of this process. The Working Set is the set of memory pages touched recently by the threads in the process. If free memory in the computer is above a threshold, pages are left in the Working Set of a process even if they are not in use. When free memory falls below a threshold, pages are trimmed from Working Sets. If they are needed they will then be soft-faulted back into the Working Set before leaving main memory.

**Code API**: 'User-Specific-workingsetspace' or 'TFFFF 6B'

*User > Specific > number of active threads (no) [active threads] Utilisateur > Spécifique > nombre de threads actifs (nb) [threads actifs]*

**Source**: [Perfmon] \process\Thread Count

This is a consolidation on all process matched by the user definition.

**Description**: The number of threads currently active in this process. An instruction is the basic unit of execution in a processor, and a thread is the object that executes instructions. Every running process has at least one thread.

**Code API**: 'User-Specific-numberofactivethreads' or 'TFFFF 6C'

*User > Specific > number of open handles (no) [open handles] Utilisateur > Spécifique > nombre de handles ouverts (nb) [handles ouverts]*

**Source**: [Perfmon] \process\Handle Count

This is a consolidation on all process matched by the user definition.

**Description**: The total number of handles currently open by this process. This number is equal to the sum of the handles currently open by each thread in this process. Number of open handles (no).

**Code API**: 'User-Specific-numberofopenhandles' or 'TFFFF 6D'

*User > Specific > number of known processes (no) [known processes] Utilisateur > Spécifique > nombre de processus présents (nb) [processus présents]*

**Source**: This is a consolidation on all process matched by the user definition.

**Description**: Number of known processes.

**Code API**: 'User-Specific-numberofknownprocesses' or 'TFFFF 6E'

*User > Specific > one process at least (0/1) [one proc. at least] Utilisateur > Spécifique > présence d'un processus (0/1) [présence processus]*

**Source**: This is a consolidation on all process matched by the user definition.

**Description**: One process at least.

**Code API**: 'User-Specific-oneprocessatleast' or 'TFFFF

*User > Specific > ratio of one process at least (%) [% one proc. at least] Utilisateur > Spécifique > taux de présence d'un process (%) [tx présence processus]*

**Source**: This is a consolidation on all process matched by the user definition.

**Description**: Ratio of one process at least.

**Code API**: 'User-Specific-ratioofoneprocessatleast' or 'TFFFF 6G'

*User > Specific > ratio of absent process (%) [% absent process] Utilisateur > Spécifique > taux d'absence d'un process (%) [tx absence processus]*

**Source**: This is a consolidation on all process matched by the user definition.

**Description**: Ratio of absent process.

**Code API**: 'User-Specific-ratioofabsentprocess' or 'TFFFF 6H'

*User > Specific > bytes read (kB/s) Utilisateur > Spécifique > octets lus (ko/s) [octets lus]*

**Source**: [Perfmon] \process\IO Read Bytes

This is a consolidation on all process matched by the user definition.

**Description**: The rate at which the process is reading bytes from I/O operations. This counter counts all I/O activity generated by the process to include file, network and device I/Os.

**Code API**: 'User-Specific-bytesread' or 'TFFFF 6I'

*User > Specific > bytes written (kB/s) Utilisateur > Spécifique > octets écrits (ko/s) [octets écrits]*

**Source**: [Perfmon] \process\Write Bytes/sec

This is a consolidation on all process matched by the user definition.

**Description**: The rate at which the process is writing bytes to I/O operations. This counter counts all I/O activity generated by the process to include file, network and device I/Os.

**Code API**: 'User-Specific-byteswritten' or 'TFFFF 6J'

*User > Specific > bytes read/written (kB/s)*

*Utilisateur > Spécifique > octets lus/écrits (ko/s) [octets lus/écrits]*

**Source**: This is a consolidation on all process matched by the user definition.

**Description**: Bytes read/written.

Code API: 'User-Specific-bytesreadwritten'<br>or 'TFFFF 6K' or 'TFFFF 6K'

*User > Specific > bytes Other (kB/s)*

*Utilisateur > Spécifique > octets autres (ko/s) [octets autres]*

**Source**: This is a consolidation on all process matched by the user definition.

**Description**: Bytes Other.

**Code API**: 'User-Specific-bytesOther' or 'TFFFF 6L'

*User > Specific > dedicated storage space (MB) [dedicated space] Utilisateur > Spécifique > espace de stockage dédié (Mo) [espace dédié]*

**Source**: storage\dedicated storage space (MB)

This is a consolidation on all storage space defined by the user definition.

**Description**: Dedicated storage space.

**Code API**: 'User-Specific-dedicatedstoragespace' or 'TFFFF 6M'

*User > Specific > used storage space (MB) [used space] Utilisateur > Spécifique > espace de stockage occupé (Mo) [espace occupé]*

**Source**: [Perfmon] \storage\Used storage space (MB)

This is a consolidation on all storage space defined by the user definition.

**Description**: Used storage space.

**Code API**: 'User-Specific-usedstoragespace' or 'TFFFF 6P'

*User > Specific > ratio of used storage space (%) [% used space] Utilisateur > Spécifique > tx d'espace de stockage occupé (%) [% espace occupé]*

**Source**: [Perfmon] \storage\Ratio of used storage space (%)

This is a consolidation on all storage space defined by the user definition.

**Description**: Ratio of used storage space.

**Code API**: 'User-Specific-ratioofusedstoragespace' or 'TFFFF 6Q'

*User > Specific > free storage space (MB) [free space]*

*Utilisateur > Spécifique > espace de stockage disponible (Mo) [espace disponible]*

**Source**: [Perfmon] \storage\Free storage space (MB)

This is a consolidation on all storage space defined by the user definition.

**Description**: Free storage space.

**Code API**: 'User-Specific-freestoragespace' or 'TFFFF 6O'

*User > Specific > ratio of free storage space (%) [% free space] Utilisateur > Spécifique > tx d'espace de stockage disponible (%) [% espace disponible]* **Source**: [Perfmon] \storage\Ratio of free storage space (%)

This is a consolidation on all storage space defined by the user definition.

**Description**: Ratio of free storage space.

**Code API**: 'User-Specific-ratiooffreestoragespace' or 'TFFFF

## **User (short name) > Specific**

Utilisateur (nom court) > Spécifique

*User (short name) > Specific > Cpu used in privileged mode (%) [priv. mode Cpu] Utilisateur (nom court) > Spécifique > charge cpu en mode privilégié (%) [cpu privilégié]*

**Description**: Refer to:User

**Code API**: 'User\_shortname-Specific-Cpuusedinprivilegedmode'  $or 't?$ 

*User (short name) > Specific > Cpu used in user mode (%) [user mode Cpu] Utilisateur (nom court) > Spécifique > charge cpu en mode utilisateur (%) [cpu utilisateur]*

**Description**: Refer to:User

**Code API**: 'User\_shortname-Specific-Cpuusedinusermode' or 't? 63'

*User (short name) > Specific > total Cpu use (%) [total Cpu] Utilisateur (nom court) > Spécifique > consommation cpu totale (%) [charge cpu]*

**Description**: Refer to:User

**Code API**: 'User\_shortname-Specific-totalCpuuse' or 't? 64'

*User (short name) > Specific > page faults (no/s) Utilisateur (nom court) > Spécifique > défauts de pages (nb/s) [pages défauts]*

> **Description**: Refer to:User **Code API**: 'User\_shortname-Specific-pagefaults' or 't? 65'

*User (short name) > Specific > swap space used (kB) Utilisateur (nom court) > Spécifique > swap utilisé (ko) [swap utilisé]*

**Description**: Refer to:User

**Code API**: 'User\_shortname-Specific-swapspaceused' or 't? 66'

*User (short name) > Specific > nonpaged pool used (kB) [nonpaged pool] Utilisateur (nom court) > Spécifique > pool système fixe (ko) [pool sys. fixe]*

**Description**: Refer to:User

**Code API**: 'User\_shortname-Specific-nonpagedpoolused' or 't? 67'

*User (short name) > Specific > paged pool used (kB) [paged pool] Utilisateur (nom court) > Spécifique > pool système paginable (ko) [pool sys. paginable]*

**Description**: Refer to:User

**Code API**: 'User\_shortname-Specific-pagedpoolused' or 't? 68'

*User (short name) > Specific > private memory used (kB) [private memory] Utilisateur (nom court) > Spécifique > mémoire privée (ko) [mémoire privée]*

**Description**: Refer to:User

**Code API**: 'User\_shortname-Specific-privatememoryused' or 't? 69'

*User (short name) > Specific > addressing space size (kB) [addres. space size] Utilisateur (nom court) > Spécifique > espace adressable (ko) [espace adressable]*

**Description**: Refer to:User

**Code API**: 'User\_shortname-Specific-addressingspacesize' or 't? 6A'

*User (short name) > Specific > working set space (kB) Utilisateur (nom court) > Spécifique > working set (ko) [working set]*

**Description**: Refer to:User

**Code API**: 'User\_shortname-Specific-workingsetspace' or 't? 6B'

*User (short name) > Specific > number of active threads (no) [active threads] Utilisateur (nom court) > Spécifique > nombre de threads actifs (nb) [threads actifs]*

**Description**: Refer to:User

**Code API**: 'User\_shortname-Specific-numberofactivethreads' or 't? 6C'

*User (short name) > Specific > number of open handles (no) [open handles] Utilisateur (nom court) > Spécifique > nombre de handles ouverts (nb) [handles ouverts]*

**Description**: Refer to:User

**Code API**: 'User\_shortname-Specific-numberofopenhandles' or 't? 6D'

*User (short name) > Specific > number of known processes (no) [known processes] Utilisateur (nom court) > Spécifique > nombre de processus présents (nb) [processus présents]*

**Description**: Refer to:User

**Code API**: 'User\_shortname-Specific-numberofknownprocesses' or 't? 6E'

*User (short name) > Specific > one process at least (0/1) [one proc. at least] Utilisateur (nom court) > Spécifique > présence d'un processus (0/1) [présence processus]*

**Description**: Refer to:User

**Code API**: 'User\_shortname-Specific-oneprocessatleast' or 't? 6F'

*User (short name) > Specific > ratio of one process at least (%) [% one proc. at least] Utilisateur (nom court) > Spécifique > taux de présence d'un process (%) [tx présence processus]*

**Description**: Refer to:User

**Code API**: 'User\_shortname-Specific-ratioofoneprocessatleast' or 't? 6G'

*User (short name) > Specific > ratio of absent process (%) [% absent process] Utilisateur (nom court) > Spécifique > taux d'absence d'un process (%) [tx absence processus]*

**Description**: Refer to:User

**Code API**: 'User\_shortname-Specific-ratioofabsentprocess' or 't? 6H'

*User (short name) > Specific > bytes read (kB/s) Utilisateur (nom court) > Spécifique > octets lus (ko/s) [octets lus]*

**Description**: Refer to:User

**Code API**: 'User\_shortname-Specific-bytesread'  $or 't?$  6I'

*User (short name) > Specific > bytes written (kB/s) Utilisateur (nom court) > Spécifique > octets écrits (ko/s) [octets écrits]*

**Description**: Refer to:User

**Code API**: 'User\_shortname-Specific-byteswritten' or 't? 6J'

*User (short name) > Specific > bytes read/written (kB/s) Utilisateur (nom court) > Spécifique > octets lus/écrits (ko/s) [octets lus/écrits]* **Description**: Refer to:User

**Code API**: 'User\_shortname-Specific-bytesreadwritten' or 't? 6K'

*User (short name) > Specific > bytes Other (kB/s) Utilisateur (nom court) > Spécifique > octets autres (ko/s) [octets autres]*

**Description**: Refer to:User

**Code API**: 'User\_shortname-Specific-bytesOther' or 't? 6L'

*User (short name) > Specific > dedicated storage space (MB) [dedicated space] Utilisateur (nom court) > Spécifique > espace de stockage dédié (Mo) [espace dédié]*

**Description**: Refer to:User

**Code API**: 'User\_shortname-Specific-dedicatedstoragespace' or 't? 6M'

*User (short name) > Specific > used storage space (MB) [used space] Utilisateur (nom court) > Spécifique > espace de stockage occupé (Mo) [espace occupé]*

**Description**: Refer to:User

**Code API**: 'User\_shortname-Specific-usedstoragespace' or 't? 6P'

*User (short name) > Specific > ratio of used storage space (%) [% used space] Utilisateur (nom court) > Spécifique > tx d'espace de stockage occupé (%) [% espace occupé]*

**Description**: Refer to:User

**Code API**: 'User\_shortname-Specific-ratioofusedstoragespace' or 't? 6Q'

*User (short name) > Specific > free storage space (MB) [free space] Utilisateur (nom court) > Spécifique > espace de stockage disponible (Mo) [espace disponible]*

**Description**: Refer to:User

**Code API**: 'User\_shortname-Specific-freestoragespace' or 't? 6O'

*User (short name) > Specific > ratio of free storage space (%) [% free space] Utilisateur (nom court) > Spécifique > tx d'espace de stockage disponible (%) [% espace disponible]*

**Description**: Refer to:User

**Code API**: 'User\_shortname-Specific-ratiooffreestoragespace'  $or 't?$ 

## **Application > Specific**

*Application > Specific > Cpu used in privileged mode (%) [priv. mode Cpu] Application > Spécifique > charge cpu en mode privilégié (%) [cpu privilégié]*

**Source**: [Perfmon] \process\%Privileged Time

This is a consolidation on all processes matched by the application definition.

Note: for Windows guest under Vmware ESX server, this counter is adjusted to face timekeeping issue.

**Description**: Percentage of CPU used in Privileged Time (mode) by application. The term is the same as "% Privileged Time (mode)" applied to an application. % Privileged Time (mode)is the percentage of elapsed time that the application spent executing code in privileged mode. When a Windows system service in called, the service will often run in privileged mode to gain access to system-private data. Such data is protected from access by threads executing in user mode. Calls to the system can be explicit or implicit, such as page faults or interrupts. Unlike some early operating systems, Windows uses processboundaries for subsystem protection in addition to the traditional protection of user and privileged modes. Some work done by Windows on behalf of the application might appear in other subsystem processes in addition to the privileged time in the process.

*Application > Specific > Cpu used in user mode (%) [user mode Cpu] Application > Spécifique > charge cpu en mode utilisateur (%) [cpu utilisateur]*

**Source**: [Perfmon] \process\%User Time

This is a consolidation on all processes matched by the application definition.

Note: for Windows guest under Vmware ESX server, this counter is adjusted to face timekeeping issue.

**Description**: % User Time (mode)is the percentage of elapsed time the processor spends in the user mode. User mode is a restricted processing mode designed for applications, environment subsystems, and integral subsystems. The alternative, privileged mode, is designed for operating system components and allows direct access to hardware and all memory. The operating system switches application threads to privileged mode to access operating system services. This counter displays the average busy time as a percentage of the sample time.

**Code API**: 'Application-Specific-Cpuusedinusermode' or 'PFFFF p2'

*Application > Specific > total Cpu use (%) [total Cpu] Application > Spécifique > consommation cpu totale (%) [charge cpu]*

**Source**: [Perfmon] \process\%processor time

This is a consolidation on all processes matched by the application definition.

Note: for Windows guest under Vmware ESX server, this counter is adjusted to face timekeeping issue.

**Description**: Total Cpu use in percentage by application.

**Code API**: 'Application-Specific-totalCpuuse' or 'PFFFF p3'

*Application > Specific > page faults (no/s)*

*Application > Spécifique > défauts de pages (nb/s) [pages défauts]*

**Source**: [Perfmon] \Process\Page Faults/sec

This is a consolidation on all processes matched by the application definition.

**Description**: Number of page fault per second by application.

**Code API**: 'Application-Specific-pagefaults' or 'PFFFF p4'

*Application > Specific > swap space used (kB)*

*Application > Spécifique > swap utilisé (ko) [swap utilisé]*

**Source**:

This is a consolidation on all processes matched by the application definition

**Description**: Swap space used in (kB) by application.

**Code API**: 'Application-Specific-swapspaceused' or 'PFFFF p5'

*Application > Specific > nonpaged pool used (kB) [nonpaged pool] Application > Spécifique > pool système fixe (ko) [pool sys. fixe]*

**Source**: [Perfmon] \process\pool Nonpaged Bytes

This is a consolidation on all processes matched by the application definition.

**Description**: Nonpaged pool used in (kB) by application.

**Code API**: 'Application-Specific-nonpagedpoolused' or 'PFFFF p6'

*Application > Specific > paged pool used (kB) [paged pool] Application > Spécifique > pool système paginable (ko) [pool sys. paginable]*

**Source**: [Perfmon] \process\Pool Paged Bytes(kB)

This is a consolidation on all processes matched by the application definition.

**Description**: Paged pool used in (kB)by application.

**Code API**: 'Application-Specific-pagedpoolused' or 'PFFFF p7'

*Application > Specific > private memory used (kB) [private memory] Application > Spécifique > mémoire privée (ko) [mémoire privée]*

**Source**: [Perfmon] \process\Private Bytes

This is a consolidation on all processes matched by the application definition.

**Description**: Private memory used in (kB)by application.

**Code API**: 'Application-Specific-privatememoryused' or 'PFFFF

*Application > Specific > addressing space size (kB) [addres. space size] Application > Spécifique > espace adressable (ko) [espace adressable]*

> **Source**: This is a consolidation on all processes matched by the application definition **Description**: Addressing space size in (kB) by application. **Code API**: 'Application-Specific-addressingspacesize' or 'PFFFF p9'

*Application > Specific > working set space (kB) Application > Spécifique > working set (ko) [working set]*

**Source**: [Perfmon] \process\Working Set

This is a consolidation on all processes matched by the application definition.

**Description**: Working set space in (kB) by application.

**Code API**: 'Application-Specific-workingsetspace' or 'PFFFF pA'

*Application > Specific > number of active threads (no) [active threads] Application > Spécifique > nombre de threads actifs (nb) [threads actifs]*

**Source**: [Perfmon] \process\Thread Count

This is a consolidation on all processes matched by the application definition.

**Description**: Number of active threads by application.

**Code API**: 'Application-Specific-numberofactivethreads' or 'PFFFF pB'

*Application > Specific > number of open handles (no) [open handles] Application > Spécifique > nombre de handles ouverts (nb) [handles ouverts]*

**Source**: [Perfmon] \process\Handle Count

This is a consolidation on all processes matched by the application definition.

**Description**: Number of open handles (no) by application.

**Code API**: 'Application-Specific-numberofopenhandles' or 'PFFFF

*Application > Specific > number of known processes (no) [known processes] Application > Spécifique > nombre de processus présents (nb) [processus présents]*

> **Source**: This is a consolidation on all processes matched by the application definition.

**Description**: Number of known processes (no) by application.

**Code API**: 'Application-Specific-numberofknownprocesses' or 'PFFFF pD'

*Application > Specific > one process at least (0/1) [one proc. at least] Application > Spécifique > présence d'un processus (0/1) [présence processus]*

This is a consolidation on all processes matched by the application definition.

**Description**: One process at least (0/1).

**Code API**: 'Application-Specific-oneprocessatleast' or 'PFFFF pE'

*Application > Specific > ratio of one process at least (%) [% one proc. at least] Application > Spécifique > taux de présence d'un process (%) [tx présence processus]*

> **Source**: This is a consolidation on all processes matched by the application definition. **Description**: Ratio of one process at least. **Code API**: 'Application-Specific-ratioofoneprocessatleast' or 'PFFFF

*Application > Specific > ratio of absent process (%) [% absent process] Application > Spécifique > taux d'absence d'un process (%) [tx absence processus]*

**Source**: Refer to: Storage Space Monitoring

This is a consolidation on all processes matched by the application definition.

**Description**: Ratio of absent process.

**Code API**: 'Application-Specific-ratioofabsentprocess' or 'PFFFF pG'

#### *Application > Specific > bytes read (kB/s)*

**Source**:

*Application > Spécifique > octets lus (ko/s) [octets lus]*

**Source**: [Perfmon] \process\IO Read Bytes

This is a consolidation on all processes matched by the application definition.

**Description**: Bytes read by application.

**Code API**: 'Application-Specific-bytesread' or 'PFFFF

*Application > Specific > bytes written (kB/s) Application > Spécifique > octets écrits (ko/s) [octets écrits]*

**Source**: [Perfmon] \process\Write Bytes/sec

This is a consolidation on all processes matched by the application definition.

**Description**: Bytes written by application.

**Code API**: 'Application-Specific-byteswritten' or 'PFFFF pI'

*Application > Specific > bytes read/written (kB/s)*

*Application > Spécifique > octets lus/écrits (ko/s) [octets lus/écrits]*

**Source**: This is a consolidation on all processes matched by the application definition.

**Description**: Bytes read/written in (kB/s) by application.

**Code API**: 'Application-Specific-bytesreadwritten' or 'PFFFF pJ'

*Application > Specific > bytes Other (kB/s)*

*Application > Spécifique > octets autres (ko/s) [octets autres]*

**Source**: This is a consolidation on all processes matched by the application definition.

**Description**: Bytes Other in (kB/s) by application.

**Code API**: 'Application-Specific-bytesOther' or 'PFFFF pK'

*Application > Specific > dedicated storage space (MB) [dedicated space] Application > Spécifique > espace de stockage dédié (Mo) [espace dédié]*

**Source**: Refer to: Storage Space Monitoring

This is a consolidation on all storage space defined by the application definition.

**Description**: Dedicated storage space.

**Code API**: 'Application-Specific-dedicatedstoragespace' or 'PFFFF pL'

*Application > Specific > used storage space (MB) [used space] Application > Spécifique > espace de stockage occupé (Mo) [espace occupé]*

**Source**: Refer to: Storage Space Monitoring

This is a consolidation on all storage space defined by the application definition.

**Description**: Used storage space.

**Code API**: 'Application-Specific-usedstoragespace' or 'PFFFF pO'

*Application > Specific > ratio of used storage space (%) [% used space] Application > Spécifique > tx d'espace de stockage occupé (%) [% espace occupé]*

**Source**: Refer to: Storage Space Monitoring

This is a consolidation on all storage space defined by the application definition.

**Description**: Ratio of used storage space.

**Code API**: 'Application-Specific-ratioofusedstoragespace' or 'PFFFF pP'

*Application > Specific > free storage space (MB) [free space] Application > Spécifique > espace de stockage disponible (Mo) [espace disponible]*

**Source**: Refer to: Storage Space Monitoring

This is a consolidation on all storage space defined by the application definition.

**Description**: Free storage space.

**Code API**: 'Application-Specific-freestoragespace' or 'PFFFF

*Application > Specific > ratio of free storage space (%) [% free space] Application > Spécifique > tx d'espace de stockage disponible (%) [% espace disponible]*

**Source**: Refer to: Storage Space Monitoring

This is a consolidation on all storage space defined by the application definition.

**Description**: Ratio of free storage space.

**Code API**: 'Application-Specific-ratiooffreestoragespace' or 'PFFFF pM'

## **Application (short name) > Specific**

Application (nom court) > Spécifique

*Application (short name) > Specific > Cpu used in privileged mode (%) [priv. mode Cpu] Application (nom court) > Spécifique > charge cpu en mode privilégié (%) [cpu privilégié]*

**Description**: Refer to: Application

**Code API**: 'Application\_shortname-Specific-Cpuusedinprivilegedmode' or 'p? p1'

*Application (short name) > Specific > Cpu used in user mode (%) [user mode Cpu] Application (nom court) > Spécifique > charge cpu en mode utilisateur (%) [cpu utilisateur]*

**Description**: Refer to: Application

**Code API**: 'Application\_shortname-Specific-Cpuusedinusermode' or 'p? p2'

*Application (short name) > Specific > total Cpu use (%) [total Cpu] Application (nom court) > Spécifique > consommation cpu totale (%) [charge cpu]* **Description**: Refer to: Application

**Code API**: 'Application\_shortname-Specific-totalCpuuse' or 'p? p3'

*Application (short name) > Specific > page faults (no/s) Application (nom court) > Spécifique > défauts de pages (nb/s) [pages défauts]*

**Description**: Refer to: Application

**Code API**: 'Application\_shortname-Specific-pagefaults' or 'p? p4'

*Application (short name) > Specific > swap space used (kB) Application (nom court) > Spécifique > swap utilisé (ko) [swap utilisé]*

**Description**: Refer to: Application

**Code API**: 'Application\_shortname-Specific-swapspaceused' or 'p? p5'

*Application (short name) > Specific > nonpaged pool used (kB) [nonpaged pool] Application (nom court) > Spécifique > pool système fixe (ko) [pool sys. fixe]*

**Description**: Refer to: Application

**Code API**: 'Application\_shortname-Specific-nonpagedpoolused' or 'p? p6'

*Application (short name) > Specific > paged pool used (kB) [paged pool] Application (nom court) > Spécifique > pool système paginable (ko) [pool sys. paginable]*

**Description**: Refer to: Application

**Code API**: 'Application\_shortname-Specific-pagedpoolused' or 'p? p7'

*Application (short name) > Specific > private memory used (kB) [private memory] Application (nom court) > Spécifique > mémoire privée (ko) [mémoire privée]*

**Description**: Refer to: Application

**Code API**: 'Application\_shortname-Specific-privatememoryused' or 'p? p8'

*Application (short name) > Specific > addressing space size (kB) [addres. space size] Application (nom court) > Spécifique > espace adressable (ko) [espace adressable]*

**Description**: Refer to: Application

**Code API**: 'Application\_shortname-Specific-addressingspacesize'  $or 'p?$ 

*Application (short name) > Specific > working set space (kB) Application (nom court) > Spécifique > working set (ko) [working set]*

**Description**: Refer to: Application

**Code API**: 'Application\_shortname-Specific-workingsetspace' or 'p? pA'

*Application (short name) > Specific > number of active threads (no) [active threads] Application (nom court) > Spécifique > nombre de threads actifs (nb) [threads actifs]*

**Description**: Refer to: Application

**Code API**: 'Application\_shortname-Specific-numberofactivethreads'  $or 'p?$ 

*Application (short name) > Specific > number of open handles (no) [open handles] Application (nom court) > Spécifique > nombre de handles ouverts (nb) [handles ouverts]*

**Description**: Refer to: Application

**Code API**: 'Application\_shortname-Specific-numberofopenhandles'  $or 'p?$ 

*Application (short name) > Specific > number of known processes (no) [known processes] Application (nom court) > Spécifique > nombre de processus présents (nb) [processus présents]*

**Description**: Refer to: Application

Code API: 'Application\_shortname-Specific-numberofknownprocesses'<br>or 'p? pD'  $or 'p?$ 

*Application (short name) > Specific > one process at least (0/1) [one proc. at least] Application (nom court) > Spécifique > présence d'un processus (0/1) [présence processus]*

**Description**: Refer to: Application

**Code API**: 'Application\_shortname-Specific-oneprocessatleast' or 'p? pE'

*Application (short name) > Specific > ratio of one process at least (%) [% one proc. at least] Application (nom court) > Spécifique > taux de présence d'un process (%) [tx présence processus]*

**Description**: Refer to: Application

**Code API**: 'Application\_shortname-Specific-ratioofoneprocessatleast' or 'p? pF'

*Application (short name) > Specific > ratio of absent process (%) [% absent process] Application (nom court) > Spécifique > taux d'absence d'un process (%) [tx absence processus]*

**Description**: Refer to: Application

**Code API**: 'Application\_shortname-Specific-ratioofabsentprocess' or 'p? pG'

*Application (short name) > Specific > bytes read (kB/s) Application (nom court) > Spécifique > octets lus (ko/s) [octets lus]*

**Description**: Refer to: Application

**Code API**: 'Application\_shortname-Specific-bytesread' or 'p? pH'

*Application (short name) > Specific > bytes written (kB/s) Application (nom court) > Spécifique > octets écrits (ko/s) [octets écrits]*

**Description**: Refer to: Application

**Code API**: 'Application\_shortname-Specific-byteswritten' or 'p? pI'

*Application (short name) > Specific > bytes read/written (kB/s) Application (nom court) > Spécifique > octets lus/écrits (ko/s) [octets lus/écrits]*

**Description**: Refer to: Application

**Code API**: 'Application\_shortname-Specific-bytesreadwritten' or 'p? pJ'

*Application (short name) > Specific > bytes Other (kB/s) Application (nom court) > Spécifique > octets autres (ko/s) [octets autres]*

**Description**: Refer to: Application

**Code API**: 'Application\_shortname-Specific-bytesOther' or 'p? pK'

*Application (short name) > Specific > dedicated storage space (MB) [dedicated space] Application (nom court) > Spécifique > espace de stockage dédié (Mo) [espace dédié]*

**Description**: Refer to: Application

**Code API**: 'Application\_shortname-Specific-dedicatedstoragespace' or 'p? pL'

*Application (short name) > Specific > used storage space (MB) [used space] Application (nom court) > Spécifique > espace de stockage occupé (Mo) [espace occupé]*

**Description**: Refer to: Application

**Code API**: 'Application\_shortname-Specific-usedstoragespace' or 'p? po'

*Application (short name) > Specific > ratio of used storage space (%) [% used space] Application (nom court) > Spécifique > tx d'espace de stockage occupé (%) [% espace occupé]*

**Description**: Refer to: Application

**Code API**: 'Application\_shortname-Specific-ratioofusedstoragespace'  $or 'p?$ 

*Application (short name) > Specific > free storage space (MB) [free space] Application (nom court) > Spécifique > espace de stockage disponible (Mo) [espace disponible]*

**Description**: Refer to: Application

**Code API**: 'Application\_shortname-Specific-freestoragespace' or 'p? pN'

*Application (short name) > Specific > ratio of free storage space (%) [% free space] Application (nom court) > Spécifique > tx d'espace de stockage disponible (%) [% espace disponible]*

**Description**: Refer to: Application

**Code API**: 'Application\_shortname-Specific-ratiooffreestoragespace'  $or 'p?$ 

## **Shared Folder > Specific**

Dossier partagé > Spécifique

*Shared Folder > Specific > opens (no) Dossier partagé > Spécifique > nb ouvertures (nb) [ouvertures]*

> **Code API**: 'SharedFolder-Specific-opens' or 'JFFFF j9'

*Shared Folder > Specific > opens for execute (no) [execute opens] Dossier partagé > Spécifique > nb ouvertures en exécution (nb) [ouvertures exéc.]*

> **Code API**: 'SharedFolder-Specific-opensforexecute' or 'JFFFF j2'

*Shared Folder > Specific > opens for write (no) [write opens] Dossier partagé > Spécifique > nb ouvertures en écriture (nb) [ouvertures écr.]*

> **Code API**: 'SharedFolder-Specific-opensforwrite' or 'JFFFF' i3'

*Shared Folder > Specific > opens for read (no) [read opens] Dossier partagé > Spécifique > nb ouvertures en lecture (nb) [ouvertures lect.]*

> **Code API**: 'SharedFolder-Specific-opensforread' or 'JFFFF j4'

*Shared Folder > Specific > number of accessed files (no) [no accessed files] Dossier partagé > Spécifique > nb de fichiers accédés (nb) [nb de fich. accédés]*

> **Code API**: 'SharedFolder-Specific-numberofaccessedfiles' or 'JFFFF j5'

*Shared Folder > Specific > shared folder utilization (0/1) [shared folder util.] Dossier partagé > Spécifique > utilisation des dossiers partagés (O/1) (0/1) [util. dossiers par.]*

> **Code API**: 'SharedFolder-Specific-sharedfolderutilization' or 'JFFFF j6'

*Shared Folder > Specific > ratio of shared folder utilization (%) [% sh. folder util.] Dossier partagé > Spécifique > taux d'utilisation des dossiers partagés (%) [tx util. doss. par.]*

> **Code API**: 'SharedFolder-Specific-ratioofsharedfolderutilization' or 'JFFFF j7'

*Shared Folder > Specific > ratio of shared folder unutilization (%) [% sh. folder unutil.] Dossier partagé > Spécifique > taux d'inutilisation des dossiers partagés (%) [tx inutil.doss.par.]*

> **Code API**: 'SharedFolder-Specific-ratioofsharedfolderunutilization' or 'JFFFF j8'

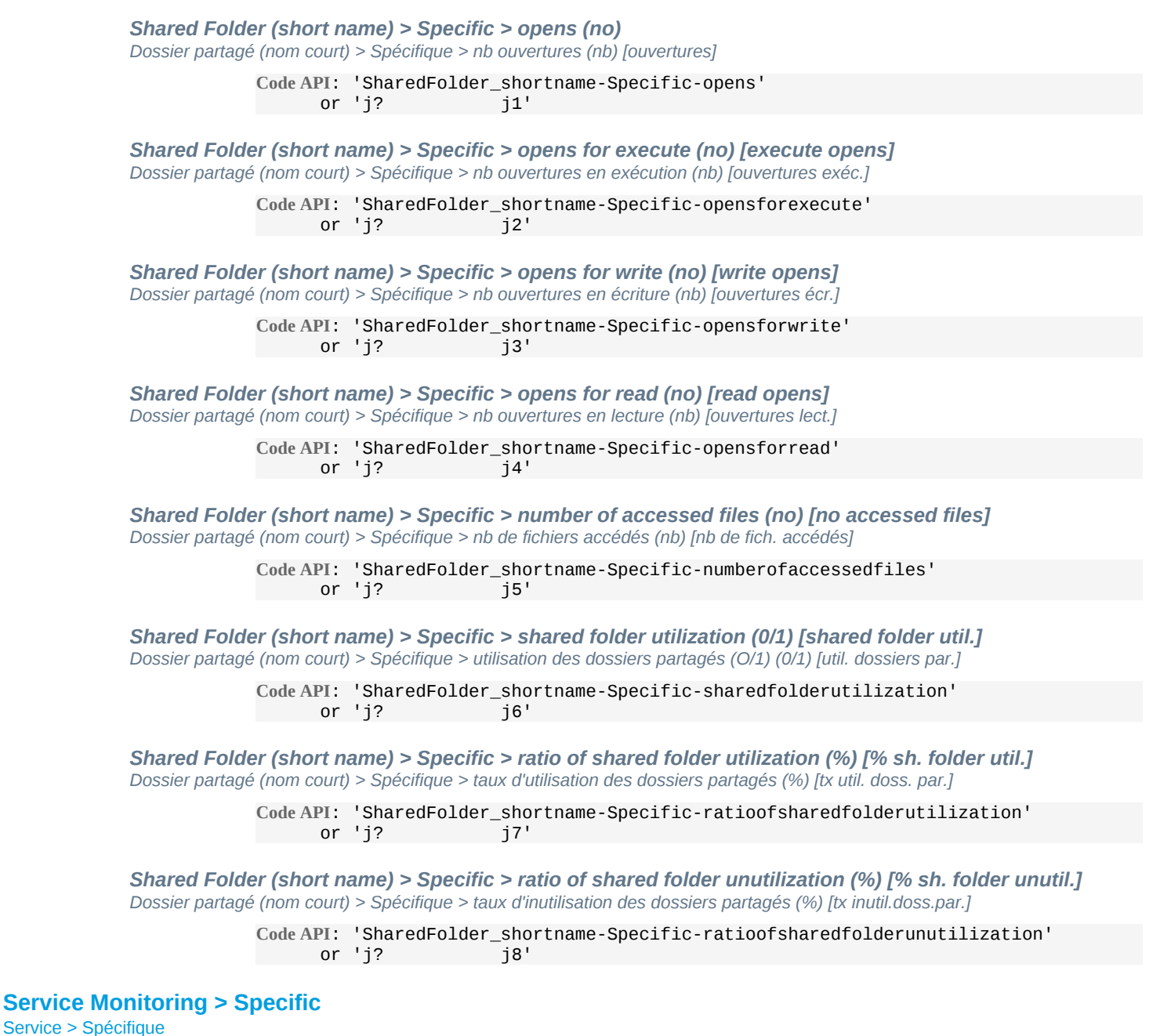

*Service Monitoring > Specific > number of running services (no) [running services] Service > Spécifique > nb services présents (nb) [nb services présents]*

> **Code API**: 'ServiceMonitoring-Specific-numberofrunningservices' or 'WFFFF w2'

*Service Monitoring > Specific > ratio of running services (%) [% running services] Service > Spécifique > taux de services présents (%) [tx services présents]*

> **Code API**: 'ServiceMonitoring-Specific-ratioofrunningservices' or 'WFFFF

*Service Monitoring > Specific > one running service at least (0/1) [one running service] Service > Spécifique > présence d'un service (0/1) [présence service]*

> **Code API**: 'ServiceMonitoring-Specific-onerunningserviceatleast' or 'WFFFF

*Service Monitoring > Specific > ratio of one running service at least (%) [% one running service] Service > Spécifique > taux de présence d'un service (%) [tx présence service]*

> **Code API**: 'ServiceMonitoring-Specific-ratioofonerunningserviceatleast' or 'WFFFF

*Service Monitoring > Specific > ratio of absent service (%) [% absent service] Service > Spécifique > taux d'absence d'un service (%) [tx absence service]*

> **Code API**: 'ServiceMonitoring-Specific-ratioofabsentservice' or 'WFFFF w5'

## **Service Monitoring (short name) > Specific**

Service (nom court) > Spécifique

*Service Monitoring (short name) > Specific > number of running services (no) [running services] Service (nom court) > Spécifique > nb services présents (nb) [nb services présents]*

> Code API: 'ServiceMonitoring\_shortname-Specific-numberofrunningservices'<br>or 'w?' w?' or 'w? w2'

*Service Monitoring (short name) > Specific > ratio of running services (%) [% running services] Service (nom court) > Spécifique > taux de services présents (%) [tx services présents]*

> **Code API**: 'ServiceMonitoring\_shortname-Specific-ratioofrunningservices' or 'w? w3'

*Service Monitoring (short name) > Specific > one running service at least (0/1) [one running service] Service (nom court) > Spécifique > présence d'un service (0/1) [présence service]*

> Code API: 'ServiceMonitoring\_shortname-Specific-onerunningserviceatleast'<br>or 'w? w1'  $or 'w?$

*Service Monitoring (short name) > Specific > ratio of one running service at least (%) [% one running service]*

*Service (nom court) > Spécifique > taux de présence d'un service (%) [tx présence service]*

Code API: 'ServiceMonitoring\_shortname-Specific-ratioofonerunningserviceatleast'<br>or 'w<sup>2</sup> or  $\sqrt{w^2}$ 

*Service Monitoring (short name) > Specific > ratio of absent service (%) [% absent service] Service (nom court) > Spécifique > taux d'absence d'un service (%) [tx absence service]*

> **Code API**: 'ServiceMonitoring\_shortname-Specific-ratioofabsentservice' or 'w? w5'

## **Storage Space Monitoring > Specific**

Espace de Stockage > Spécifique

*Storage Space Monitoring > Specific > bytes transferred in read (kB/s) [bytes read] Espace de Stockage > Spécifique > octets transférés en lecture (ko/s) [octets lus]*

**Source**: Refer to: Disk activity (logical)>

This is a consolidation of all logical disks matched by the storage definition.

**Description**: Bytes transferred in read.

**Code API**: 'StorageSpaceMonitoring-Specific-bytestransferredinread' or 'BFFFF 32'

*Storage Space Monitoring > Specific > bytes transferred in write (kB/s) [bytes written] Espace de Stockage > Spécifique > octets transférés en écriture (ko/s) [octets écrits]*

**Source**: Refer to: Disk activity (logical)>

This is a consolidation of all logical disks matched by the storage definition.

**Description**: Bytes transferred in write.

**Code API**: 'StorageSpaceMonitoring-Specific-bytestransferredinwrite' or 'BFFFF 33'

*Storage Space Monitoring > Specific > bytes read and written (kB/s) [bytes read/written] Espace de Stockage > Spécifique > octets lus/écrits (ko/s) [octets lus/écrits]*

**Source**: Refer to: Disk activity (logical)>

This is a consolidation of all logical disks matched by the storage definition. **Description**: Bytes read and written.

*Storage Space Monitoring > Specific > read operations (no/s) Espace de Stockage > Spécifique > opérations de lecture (nb/s) [opérations lecture]*

**Source**: Refer to: Disk activity (logical)>

This is a consolidation of all logical disks matched by the storage definition.

**Description**: Read operations.

**Code API**: 'StorageSpaceMonitoring-Specific-readoperations' or 'BFFFF

*Storage Space Monitoring > Specific > write operations (no/s) Espace de Stockage > Spécifique > opérations d'écriture (nb/s) [opérations écriture]*

**Source**: Refer to: Disk activity (logical)>

This is a consolidation of all logical disks matched by the storage definition.

**Description**: Write operations.

**Code API**: 'StorageSpaceMonitoring-Specific-writeoperations' or 'BFFFF 36'

*Storage Space Monitoring > Specific > read and write operations (no/s) [rd/wr operations] Espace de Stockage > Spécifique > opérations de lecture/écriture (nb/s) [opérations lect/écr.]*

**Source**: Refer to: Disk activity (logical)>

This is a consolidation of all logical disks matched by the storage definition.

**Description**: Read and write operations.

**Code API**: 'StorageSpaceMonitoring-Specific-readandwriteoperations' or 'BFFFF 37'

*Storage Space Monitoring > Specific > duration of read operation (msec) [read duration] Espace de Stockage > Spécifique > durée d'une lecture (msec) [durée lecture]*

**Source**: Refer to: Disk activity (logical)>

This is a consolidation of all logical disks matched by the storage definition.

**Description**: Duration of read operation.

**Code API**: 'StorageSpaceMonitoring-Specific-durationofreadoperation' or 'BFFFF 38'

*Storage Space Monitoring > Specific > duration of write operation (msec) [write duration] Espace de Stockage > Spécifique > durée d'une écriture (msec) [durée écriture]*

**Source**: Refer to: Disk activity (logical)>

This is a consolidation of all logical disks matched by the storage definition.

**Description**: Duration of write operation.

**Code API**: 'StorageSpaceMonitoring-Specific-durationofwriteoperation' or 'BFFFF 3A'

*Storage Space Monitoring > Specific > duration of an operation (msec) [operation duration] Espace de Stockage > Spécifique > durée d'une opération (msec) [durée opération]*

**Source**: Refer to: Disk activity (logical)>

This is a consolidation of all logical disks matched by the storage definition.

**Description**: Duration of an operation.

**Code API**: 'StorageSpaceMonitoring-Specific-durationofanoperation' or 'BFFFF 3C'

*Storage Space Monitoring > Specific > disk read ratio (%) [read ratio] Espace de Stockage > Spécifique > taux de lecture (%) [taux de lecture]*

**Source**: Refer to: Disk activity (logical)>

This is a consolidation of all logical disks matched by the storage definition.

**Description**: Disk read ratio.

**Code API**: 'StorageSpaceMonitoring-Specific-diskreadratio' or 'BFFFF

*Storage Space Monitoring > Specific > disk write ratio (%) [write ratio] Espace de Stockage > Spécifique > taux d'écriture (%) [taux d'écriture]*

**Source**: Refer to: Disk activity (logical)>

This is a consolidation of all logical disks matched by the storage definition.

**Description**: Disk write ratio.

**Code API**: 'StorageSpaceMonitoring-Specific-diskwriteratio' or 'BFFFF

*Storage Space Monitoring > Specific > service ratio (%) Espace de Stockage > Spécifique > taux de service (%) [taux de service]*

**Source**: Refer to: Disk activity (logical)>

This is a consolidation of all logical disks matched by the storage definition.

**Description**: Service ratio.

**Code API**: 'StorageSpaceMonitoring-Specific-serviceratio' or 'BFFFF 3G'

*Storage Space Monitoring > Specific > disk queue length (no)*

*Espace de Stockage > Spécifique > nb opérations en attente (nb) [opé. en attente]*

**Source**: Refer to: Disk activity (logical)>

This is a consolidation of all logical disks matched by the storage definition.

**Description**: Disk queue length.

**Code API**: 'StorageSpaceMonitoring-Specific-diskqueuelength' or 'BFFFF<sup>'</sup>

*Storage Space Monitoring > Specific > disk total space (MB) [total space] Espace de Stockage > Spécifique > espace total (Mo) [espace total]*

**Source**: Refer to: Disk activity (logical)>

This is a consolidation of all logical disks matched by the storage definition.

**Description**: Disk total space.

**Code API**: 'StorageSpaceMonitoring-Specific-disktotalspace' or 'BFFFF

*Storage Space Monitoring > Specific > disk used space (MB) [used space] Espace de Stockage > Spécifique > espace occupé (Mo) [espace occupé]*

**Source**: Refer to: Disk activity (logical)>

This is a consolidation of all logical disks matched by the storage definition.

**Description**: Disk used space.

**Code API**: 'StorageSpaceMonitoring-Specific-diskusedspace' or 'BFFFF

*Storage Space Monitoring > Specific > %disk used space (%) [used space] Espace de Stockage > Spécifique > taux d'espace occupé (%) [tx espace occupé]*

**Source**: Refer to: Disk activity (logical)>

This is a consolidation of all logical disks matched by the storage definition.

**Description**: Disk used space.

**Code API**: 'StorageSpaceMonitoring-Specific-pc\_diskusedspace' or 'BFFFF 3O'

*Storage Space Monitoring > Specific > disk free space (MB) [free space]*

*Espace de Stockage > Spécifique > espace total disponible (Mo) [espace disponible]*

**Source**: Refer to: Disk activity (logical)>

This is a consolidation of all logical disks matched by the storage definition.

**Description**: Disk free space.

**Code API**: 'StorageSpaceMonitoring-Specific-diskfreespace' or 'BFFFF

*Storage Space Monitoring > Specific > %disk free space (%) [free space] Espace de Stockage > Spécifique > taux d'espace disponible (%) [tx espace disponible]*

**Source**: Refer to: Disk activity (logical)>

This is a consolidation of all logical disks matched by the storage definition.

**Description**: Percentage disk free space.

**Code API**: 'StorageSpaceMonitoring-Specific-pc\_diskfreespace' or 'BFFFF

#### **Spool queues > Global**

Files d'impression > Global

*Spool queues > Global > Availability ratio (%) [Avail ratio] Files d'impression > Global > Taux de disponibilité (%) [Tx dispo.]*

**Description**: The overall availability ratio in percentage.

**Code API**: 'Spoolqueues-Global-Availabilityratio' or 'sSPO r9'

*Spool queues > Global > Number of spooled jobs (no) [Spooled jobs] Files d'impression > Global > Nb de travaux spoolés (nb) [tr. spoolés]*

**Description**: The overall number of spooled jobs.

**Code API**: 'Spoolqueues-Global-Numberofspooledjobs' or 'sSPO r2'

*Spool queues > Global > Volume of all jobs (MB) [Jobs size] Files d'impression > Global > Volume des travaux (Mo) [Volume des tr.]*

**Description**: The overall volume of all jobs in MB.

**Code API**: 'Spoolqueues-Global-Volumeofalljobs' or 'sSPO r4'

*Spool queues > Global > Average duration of jobs (sec) [Avg duration of jobs] Files d'impression > Global > Durée moyenne des travaux (sec) [Durée moy. des tr.]*

**Description**: The average duration of print jobs in seconds.

**Code API**: 'Spoolqueues-Global-Averagedurationofjobs' or 'sSPO r5'

*Spool queues > Global > Maximum duration of current jobs (sec) [Max duration of jobs] Files d'impression > Global > Durée maximale des travaux en cours (sec) [Durée max des tr.]*

**Description**: The maximum duration of current jobs in seconds.

**Code API**: 'Spoolqueues-Global-Maximumdurationofcurrentjobs' or 'sSPO r6'

*Spool queues > Global > Printing progress of jobs (%) [Jobs progress] Files d'impression > Global > Taux de progression des travaux (%) [Progression des tr.]*

**Description**: Percentage of print jobs in progress.

**Code API**: 'Spoolqueues-Global-Printingprogressofjobs' or 'sSPO r7'

**Spool queues > Specific**

Files d'impression > Spécifique

*Spool queues > Specific > Availability ratio (%) [Avail ratio]*

*Files d'impression > Spécifique > Taux de disponibilité (%) [Tx dispo.]*

**Description**: Availability ratio.

**Code API**: 'Spoolqueues-Specific-Availabilityratio' or 'AFFFF

*Spool queues > Specific > Number of spooled jobs (no) [Spooled jobs] Files d'impression > Spécifique > Nb de travaux spoolés (nb) [tr. spoolés]*

**Description**: Number of spooled jobs.

**Code API**: 'Spoolqueues-Specific-Numberofspooledjobs' or 'AFFFF r2'

*Spool queues > Specific > Volume of all jobs (MB) [Jobs size] Files d'impression > Spécifique > Volume des travaux (Mo) [Volume des tr.]*

**Description**: Volume of all jobs.

**Code API**: 'Spoolqueues-Specific-Volumeofalljobs' or 'AFFFF

*Spool queues > Specific > Average duration of jobs (sec) [Avg duration of jobs] Files d'impression > Spécifique > Durée moyenne des travaux (sec) [Durée moy. des tr.]*

**Description**: Average duration of jobs.

**Code API**: 'Spoolqueues-Specific-Averagedurationofjobs' or 'AFFFF

*Spool queues > Specific > Maximum duration of current jobs (sec) [Max duration of jobs] Files d'impression > Spécifique > Durée maximale des travaux en cours (sec) [Durée max des tr.]*

**Description**: Maximum duration of current jobs.

**Code API**: 'Spoolqueues-Specific-Maximumdurationofcurrentjobs' or 'AFFFF

*Spool queues > Specific > Printing progress of jobs (%) [Jobs progress] Files d'impression > Spécifique > Taux de progression des travaux (%) [Progression des tr.]*

**Description**: Printing progress of jobs.

**Code API**: 'Spoolqueues-Specific-Printingprogressofjobs' or 'AFFFF

## **Virtualization - VMWARE > Processor**

Virtualisation - VMWARE > Processeur

*Virtualization - VMWARE > Processor > physical cpu used (MHz) Virtualisation - VMWARE > Processeur > cpu physique utilisé (MHz) [cpu physique utilisé]*

**Source**: Vmware vSphere 5.1 Documentation Center

Under section: vSphere API and SDK Documentation/The Guest Programming API

**Description**: The effective virtual machine CPU speed.

**Code API**: 'VirtualizationVMWARE-Processor-physicalcpuused' or 'sVMWARCPU

*Virtualization - VMWARE > Processor > cpu reservation (MHz) Virtualisation - VMWARE > Processeur > cpu réservé (MHz) [cpu réservé]*

**Source**: VMware vSphere 5.1 Documentation Center

Under section: vSphere API and SDK Documentation/The Guest Programming API

**Description**: The minimum processing power in MHz reserved for the virtual machine.vSphere Client.

**Code API**: 'VirtualizationVMWARE-Processor-cpureservation' or 'sVMWARCPU 43'

*Virtualization - VMWARE > Processor > cpu limit (MHz) Virtualisation - VMWARE > Processeur > limite cpu (MHz) [limite cpu]* **Source**: VMware vSphere 5.1 Documentation Center

Under section: vSphere API and SDK Documentation/The Guest Programming API

**Description**: The upper limit of processor use in MHz available to the virtual machine.

**Code API**: 'VirtualizationVMWARE-Processor-cpulimit' or 'sVMWARCPU 44'

*Virtualization - VMWARE > Processor > cpu unlimited (0/1) Virtualisation - VMWARE > Processeur > cpu illimité (0/1) [cpu illimité]*

**Source**: VMware vSphere 5.1 Documentation Center

Under section: vSphere API and SDK Documentation/The Guest Programming API

**Description**: The vitual machine's CPU resource is set to 'unlimited'.

**Code API**: 'VirtualizationVMWARE-Processor-cpuunlimited'

or 'sVMWARCPU

*Virtualization - VMWARE > Processor > cpu shares (no)*

**Source**: VMware vSphere 5.1 Documentation Center

Under section: vSphere API and SDK Documentation/The Guest Programming API

**Description**: The number of CPU shares allocated to the virtual machine.

**Code API**: 'VirtualizationVMWARE-Processor-cpushares' or 'sVMWARCPU 45'

*Virtualization - VMWARE > Processor > physical processor speed (MHz) [phys. proc speed] Virtualisation - VMWARE > Processeur > vitesse processeur physique (MHz) [vitesse proc phys]*

**Source**: VMware vSphere 5.1 Documentation Center

Under section: vSphere API and SDK Documentation/The Guest Programming API

**Description**: The speed of the ESX system's physical CPU in MHz.vSphere Client.

**Code API**: 'VirtualizationVMWARE-Processor-physicalprocessorspeed' or 'sVMWARCPU 46'

## **Virtualization - VMWARE > Memory**

Virtualisation - VMWARE > Mémoire

*Virtualization - VMWARE > Memory > physical mem used (MB) Virtualisation - VMWARE > Mémoire > mémoire physique utilisée (Mo) [mém phys. utilisée]*

**Source**: VMware vSphere 5.1 Documentation Center

Under section: vSphere API and SDK Documentation/The Guest Programming API

**Description**: The estimated amount of physical host memory currently consumed for this virtual machine's physical memory.

**Code API**: 'VirtualizationVMWARE-Memory-physicalmemused' or 'sVMWARMEM 52'

*Virtualization - VMWARE > Memory > memory reservation (MB) [mem reservation] Virtualisation - VMWARE > Mémoire > mémoire réservée (Mo) [mém réservée]*

**Source**: VMware vSphere 5.1 Documentation Center

Under section: vSphere API and SDK Documentation/The Guest Programming API

**Description**: The minimum amount of memory that is reserved for the virtual machine.

**Code API**: 'VirtualizationVMWARE-Memory-memoryreservation' or 'sVMWARMEM

*Virtualization - VMWARE > Memory > memory limit (MB) [mem limit] Virtualisation - VMWARE > Mémoire > mémoire limite (Mo) [mém limite]*

**Source**: VMware vSphere 5.1 Documentation Center

Under section: vSphere API and SDK Documentation/The Guest Programming API

**Description**: The upper limit of memory that is available to the virtual machine.

*Virtualization - VMWARE > Memory > memory unlimited (0/1) [mem unlimited] Virtualisation - VMWARE > Mémoire > mémoire illimitée (0/1) [mém illimité]*

**Source**: VMware vSphere 5.1 Documentation Center

Under section: vSphere API and SDK Documentation/The Guest Programming API

**Description**: The vitual machine's Memory resource is set to 'unlimited'.

**Code API**: 'VirtualizationVMWARE-Memory-memoryunlimited' or 'sVMWARMEM

*Virtualization - VMWARE > Memory > memory shares (no) [mem shares] Virtualisation - VMWARE > Mémoire > mémoire shares (nb) [mém shares]*

**Source**: VMware vSphere 5.1 Documentation Center

Under section: vSphere API and SDK Documentation/The Guest Programming API

**Description**: The vitual machine's Memory resource is set to 'unlimited'.

**Code API**: 'VirtualizationVMWARE-Memory-memoryshares' or 'sVMWARMEM 55'

*Virtualization - VMWARE > Memory > memory mapped (MB) [mem mapped] Virtualisation - VMWARE > Mémoire > mémoire mappée (Mo) [mém mappée]*

**Source**: VMware vSphere 5.1 Documentation Center

Under section: vSphere API and SDK Documentation/The Guest Programming API

**Description**: The amount of memory that is allocated to the virtual machine. Memory that is ballooned, swapped, or has never been accessed is excluded.

**Code API**: 'VirtualizationVMWARE-Memory-memorymapped' or 'sVMWARMEM 56'

*Virtualization - VMWARE > Memory > memory active (MB) [mem active] Virtualisation - VMWARE > Mémoire > mémoire active (Mo) [mém active]*

**Source**: VMware vSphere 5.1 Documentation Center

Under section: vSphere API and SDK Documentation/The Guest Programming API

**Description**: The amount of memory the virtual machine is actively using (its estimated working set size).

**Code API**: 'VirtualizationVMWARE-Memory-memoryactive' or 'sVMWARMEM 57'

*Virtualization - VMWARE > Memory > memory overhead (MB) [mem overhead] Virtualisation - VMWARE > Mémoire > mémoire overhead (Mo) [mém overhead]*

**Source**: VMware vSphere 5.1 Documentation Center

Under section: vSphere API and SDK Documentation/The Guest Programming API

**Description**: The amount of 'overhead' memory associated with this virtual machine that is currently consumed on the host system. Overhead memory is additional memory that is reserved for data structures required by the virtualization layer.

**Code API**: 'VirtualizationVMWARE-Memory-memoryoverhead' or 'sVMWARMEM

*Virtualization - VMWARE > Memory > memory ballooned (MB) [mem ballooned] Virtualisation - VMWARE > Mémoire > mémoire ballooned (Mo) [mém ballooned]*

**Source**: VMware vSphere 5.1 Documentation Center

Under section: vSphere API and SDK Documentation/The Guest Programming API

**Description**: The amount of memory that has been reclaimed from this virtual machine by the vSphere memory balloon driver (also referred to as the 'vmmemctl' driver).

**Code API**: 'VirtualizationVMWARE-Memory-memoryballooned' or 'sVMWARMEM

*Virtualization - VMWARE > Memory > memory swapped (MB) [mem swapped] Virtualisation - VMWARE > Mémoire > mémoire swappée (Mo) [mém swappée]*

**Source**: VMware vSphere 5.1 Documentation Center

Under section: vSphere API and SDK Documentation/The Guest Programming API

**Description**: The amount of memory that has been reclaimed from this virtual machine by transparently swapping guest memory to disk.

**Code API**: 'VirtualizationVMWARE-Memory-memoryswapped' or 'sVMWARMEM 5A'

*Virtualization - VMWARE > Memory > memory shared (MB) [mem shared] Virtualisation - VMWARE > Mémoire > mémoire partagée (Mo) [mém partagée]*

**Source**: VMware vSphere 5.1 Documentation Center

Under section: vSphere API and SDK Documentation/The Guest Programming API

**Description**: The amount of physical memory associated with this virtual machine that is copy-on-write (COW) shared on the host.

**Code API**: 'VirtualizationVMWARE-Memory-memoryshared' or 'sVMWARMEM 5B'

*Virtualization - VMWARE > Memory > memory saved (MB) [mem saved] Virtualisation - VMWARE > Mémoire > mémoire économisée (Mo) [mém économisée]*

**Source**: VMware vSphere 5.1 Documentation Center

Under section: vSphere API and SDK Documentation/The Guest Programming API

**Description**: The amount of physical memory associated with this virtual machine that is copy-on-write (COW) shared on the host.The amount of physical memory associated with this virtual machine that is copy-on-write (COW) shared on the host.

**Code API**: 'VirtualizationVMWARE-Memory-memorysaved' or 'sVMWARMEM 5C'